## **ANEXO A TEST DE EVALUACIÓN SENSORIAL**

### **Test de evaluación sensorial inicial para determinar las propiedades organolépticas del refresco de quinua**

Producto: Refresco de quinua Nombre:………………………………… Muestras: M1 – M2 – M3– M4 – M5 – M6 – M7 – M8

Fecha:……………………………

Sírvase degustar las siguientes muestras, clasifíquelas de acuerdo a la presente escala hedónica anotando la puntuación que mejor le parezca de acuerdo al agrado o desagrado de los atributos: color, olor y sabor.

> 9) ME GUSTA MUCHÍSIMO 8) ME GUSTA MUCHO 7) ME GUSTA MODERADAMENTE 6) ME GUSTA LIGERAMENTE 5) NI ME GUSTA NI ME DISGUSTA 4) ME DISGUSTA LIGERAMENTE 3) ME DISGUSTA MODERADAMENTE 2) ME DISGUSTA MUCHO 1) ME DISGUSTA MUCHÍSIMO

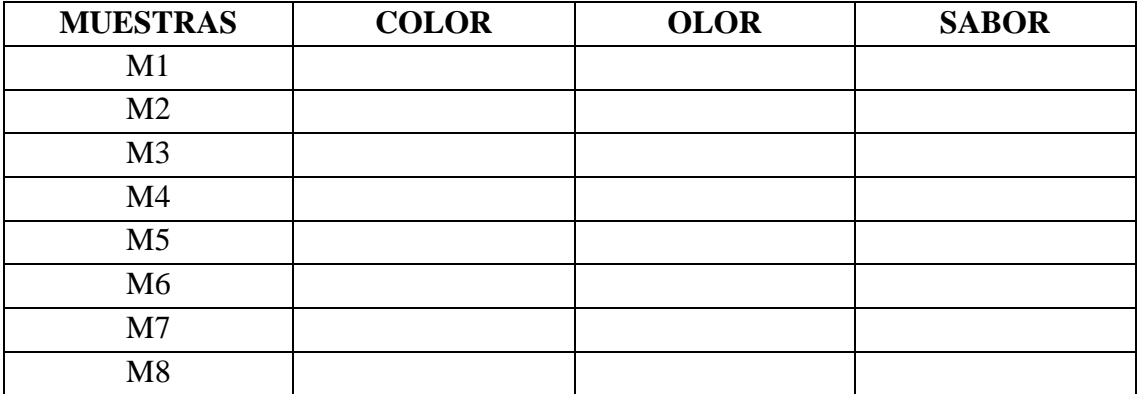

Observaciones:

### **Test de evaluación sensorial intermedia para determinar la dosificación del refresco de quinua**

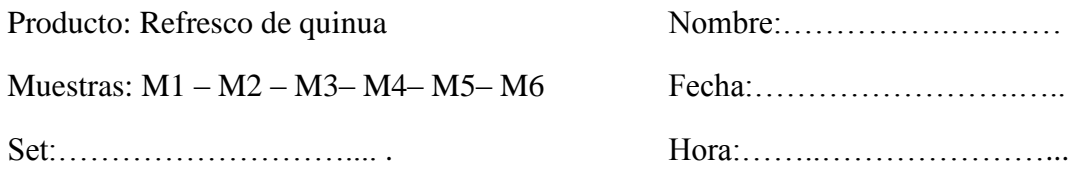

Sírvase degustar las siguientes muestras, clasifíquelas de acuerdo a la presente escala hedónica anotando la puntuación que mejor le parezca de acuerdo al agrado o desagrado de los atributos: color, olor y sabor.

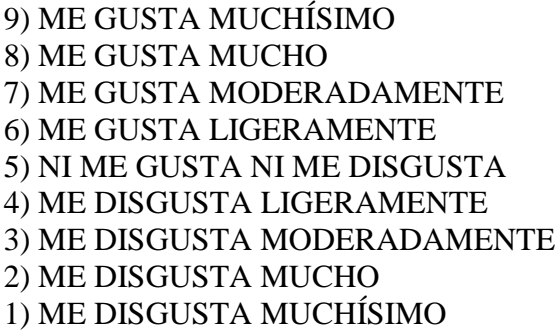

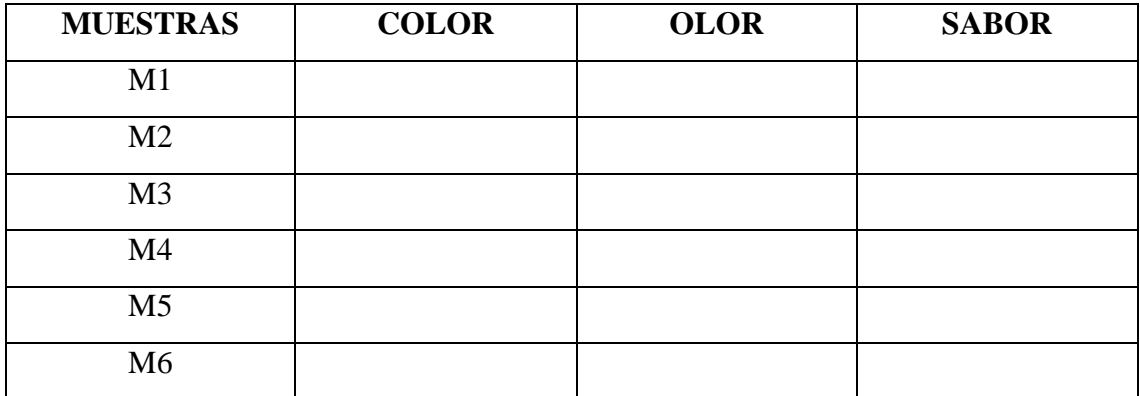

Observaciones:

………………………………………………………………………………………… …………………………………………………………………………………………

#### **Test de evaluación sensorial para elegir la muestra final**

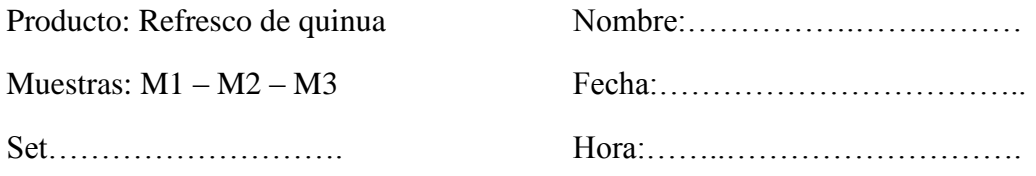

Sírvase degustar las siguientes muestras, clasifíquelas de acuerdo a la presente escala hedónica anotando la puntuación que mejor le parezca de acuerdo al agrado o desagrado de los atributos: color, olor y sabor.

> 9) ME GUSTA MUCHÍSIMO 8) ME GUSTA MUCHO 7) ME GUSTA MODERADAMENTE 6) ME GUSTA LIGERAMENTE 5) NI ME GUSTA NI ME DISGUSTA 4) ME DISGUSTA LIGERAMENTE 3) ME DISGUSTA MODERADAMENTE 2) ME DISGUSTA MUCHO 1) ME DISGUSTA MUCHÍSIMO

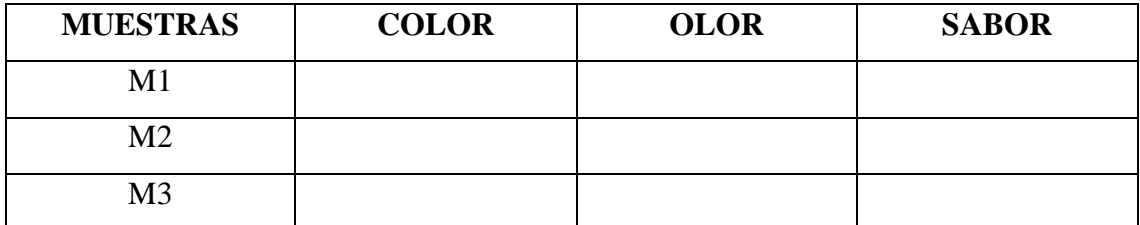

Observaciones:

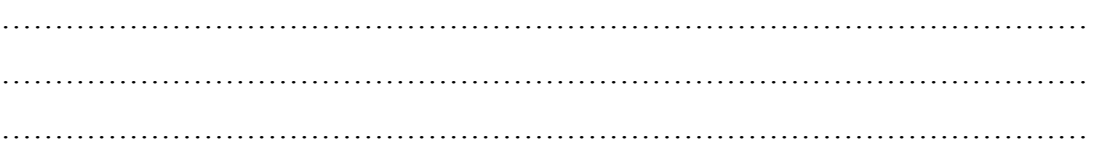

#### **Test de evaluación sensorial final para determinar las propiedades organolépticas del producto terminado**

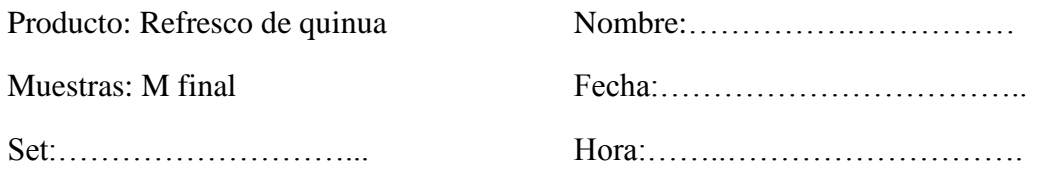

Sírvase degustar las siguientes muestras, clasifíquelas de acuerdo a la presente escala hedónica anotando la puntuación que mejor le parezca de acuerdo al agrado o desagrado de los atributos: color, olor y sabor.

> 9) ME GUSTA MUCHÍSIMO 8) ME GUSTA MUCHO 7) ME GUSTA MODERADAMENTE 6) ME GUSTA LIGERAMENTE 5) NI ME GUSTA NI ME DISGUSTA 4) ME DISGUSTA LIGERAMENTE 3) ME DISGUSTA MODERADAMENTE 2) ME DISGUSTA MUCHO 1) ME DISGUSTA MUCHÍSIMO

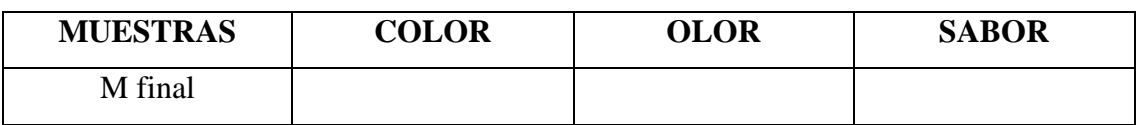

Observaciones:

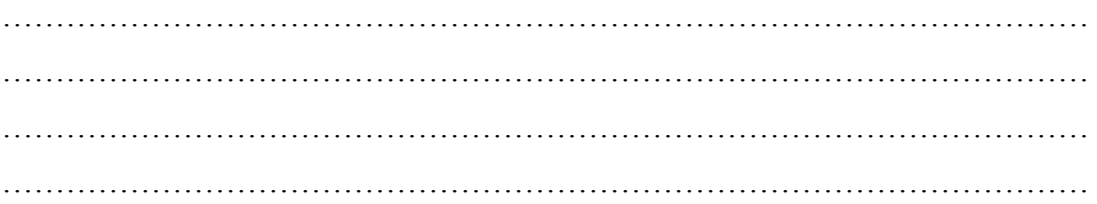

# **ANEXO B INFORMES DE ANÁLISIS DE LABORATORIO**

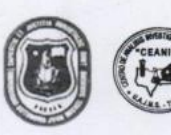

CEANID-FOR-43 Versión 01

ELOAA

#### INFORME DE ANÁLISIS DE LABORATORIO I. INFORMACIÓN DEL SOLICITANTE

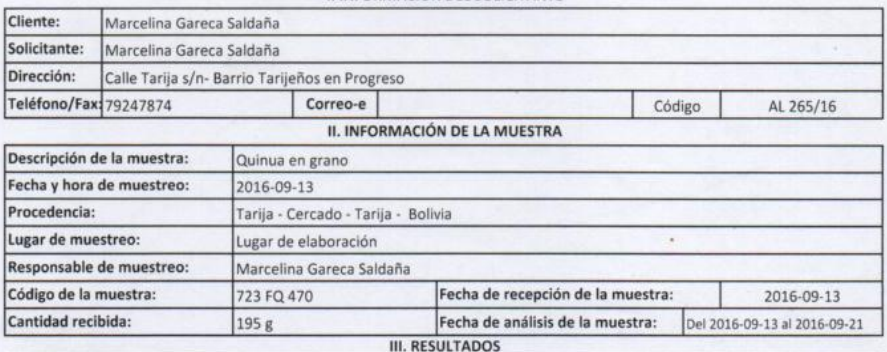

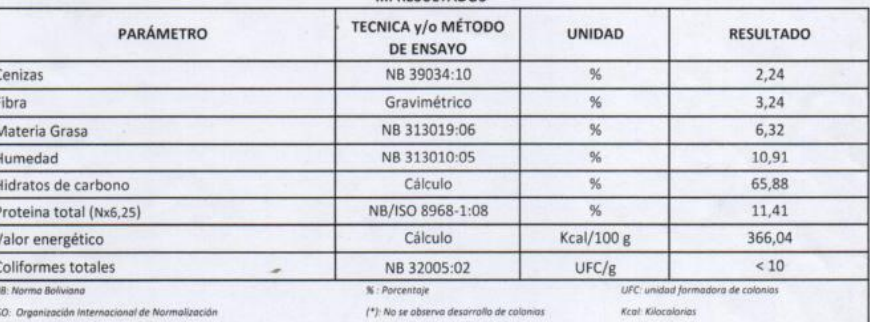

Me

1) Los resultados reportados se remiten a la muestra ensayada en el Laboratorio

2) El presente informe solo puede ser reproducido en forma parcial y/o total, con la autorización del CEANID

3) Los datos de la muestra y el muestreo, fueron suministrados por el cliente

Tarija, 21 de septiembre de 2016

lid Aceituno Cácer JEFE DEVEEANID

cc/Arch.

Dirección: Campus Universitario Facultad de Ciencias y Tecnología Zona "El Tejar" Tel. (591) (4) 6645648 Fax: (591) (4) 6643403 - Email: ceanid@uajms.edu.bo - Casilla 51 - TARIJA - BOLIVIA

Página 1 de 1

 $J.M.S$ 

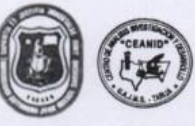

RELOAA

CEANID-FOR-88 Versión 01<br>Fecha de emisión: 2016-10-31

#### **INFORME DE ENSAYO**

#### I. INFORMACIÓN DEL SOLICITANTE

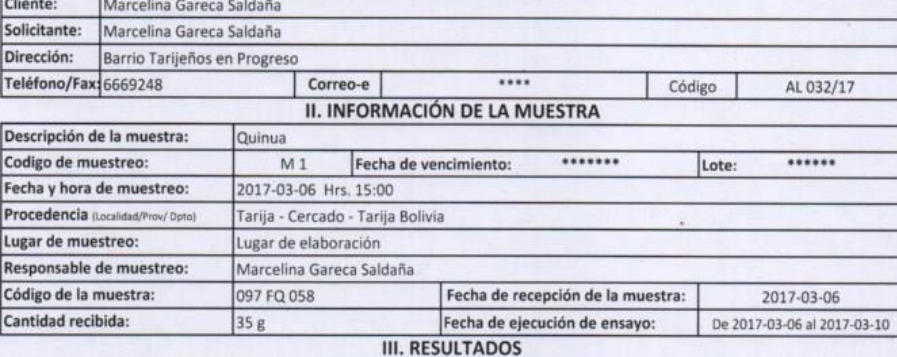

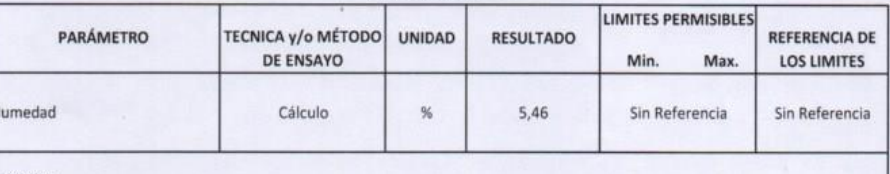

1) Los resultados reportados se remiten a la muestra ensayada en el Laboratorio

2) El presente informe solo puede ser reproducido en forma parcial y/o total, con la autorización del CEANID

3) Los datos de la muestra y el muestreo, fueron suministrados por el cliente

Tarija, 10 de marzo de 2017

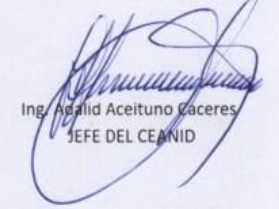

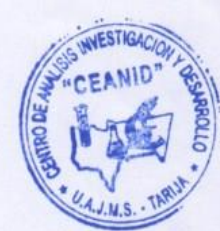

Original: Cliente

Copia: CEANID

Dirección: Campus Universitario Facultad de Ciencias y Tecnología Zona "El Tejar" Tel. (591) (4) 6645648 Fax: (591) (4) 6643403 - Email: ceanid@uajms.edu.bo - Casilla 51 - TARIJA - BOLIVIA

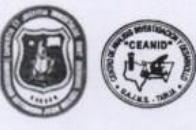

RELOAA

CEANID-FOR-88 Versión 01<br>Fecha de emisión: 2016-10-31

#### **INFORME DE ENSAYO**

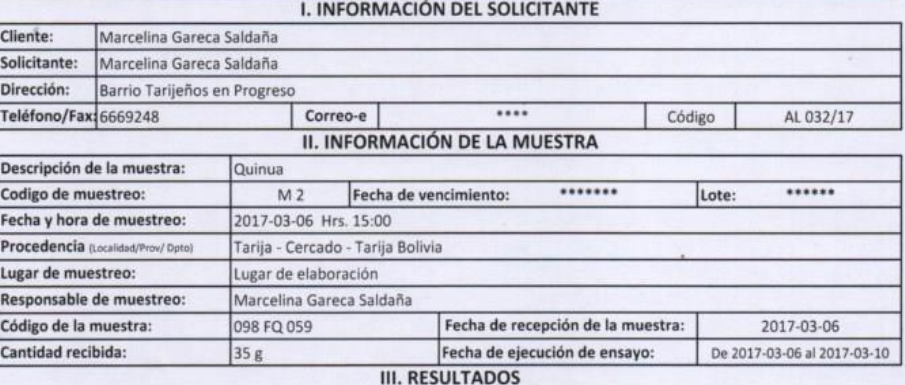

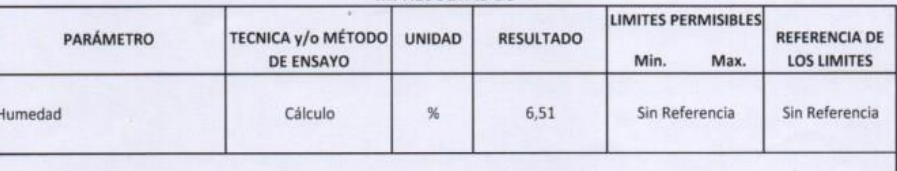

N : Porcentaje

1) Los resultados reportados se remiten a la muestra ensayada en el Laboratorio

2) El presente informe solo puede ser reproducido en forma parcial y/o total, con la autorización del CEANID

3) Los datos de la muestra y el muestreo, fueron suministrados por el cliente

Tarija, 10 de marzo de 2017

ишители id Aceituno Cacere **JEFE DEL CEANID** 

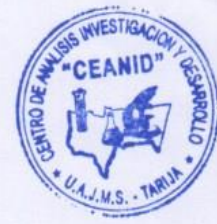

Original: Cliente Copia: CEANID

Dirección: Campus Universitario Facultad de Ciencias y Tecnología Zona "El Tejar" Tel. (591) (4) 6645648 Fax: (591) (4) 6643403 - Email: ceanid@uajms.edu.bo - Casilla 51 - TARIJA - BOLIVIA

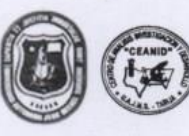

CEANID-FOR-88 Versión 01<br>Fecha de emisión: 2016-10-31

RELOAA

#### **INFORME DE ENSAYO**

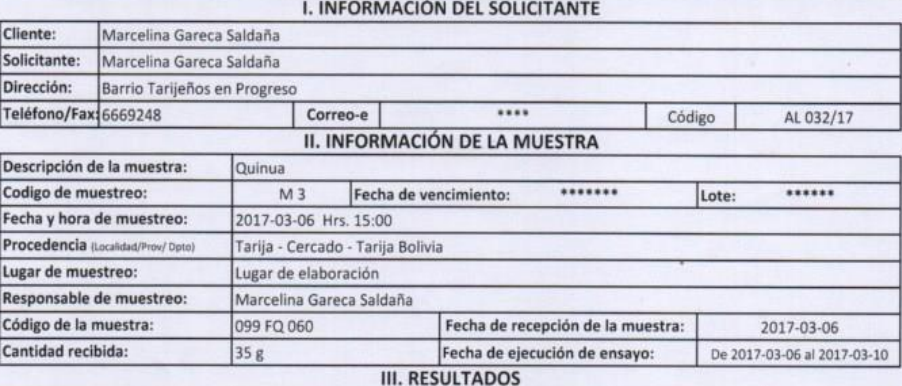

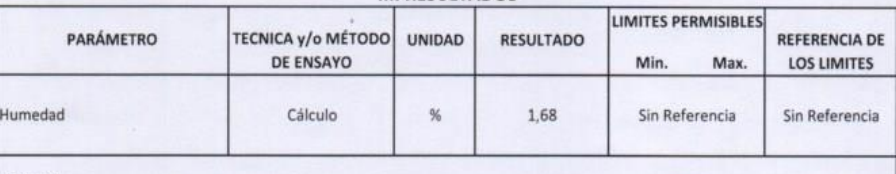

 $w : p_{m}$ 

1) Los resultados reportados se remiten a la muestra ensayada en el Laboratorio

2) El presente informe solo puede ser reproducido en forma parcial y/o total, con la autorización del CEANID

3) Los datos de la muestra y el muestreo, fueron suministrados por el cliente

Tarija, 10 de marzo de 2017

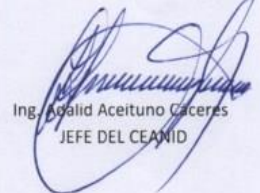

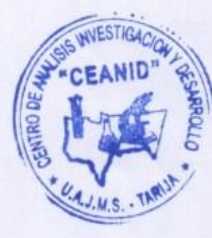

Original: Cliente Copia: CEANID

> Dirección: Campus Universitario Facultad de Ciencias y Tecnología Zona "El Tejar" Tel. (591) (4) 6645648 Fax: (591) (4) 6643403 - Email: ceanid@uajms.edu.bo - Casilla 51 - TARIJA - BOLIVIA

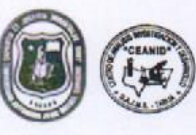

Versión 01<br>Fesha de emisión: 2016-10-31

**CEANID-FOR-BB** 

RELOAA

#### **INFORME DE ENSAYO**

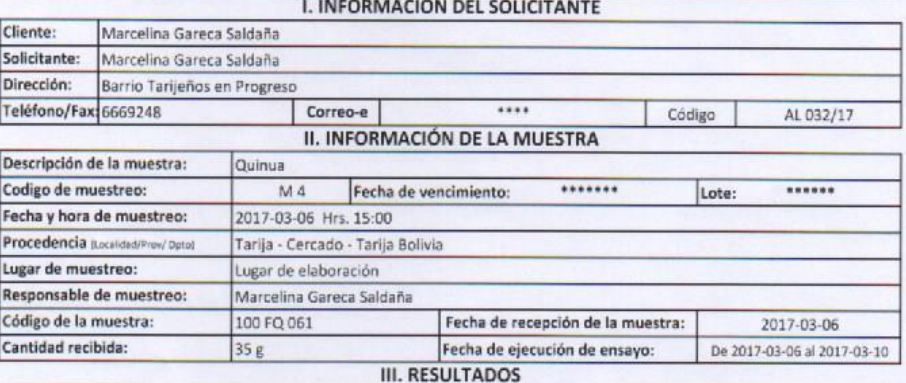

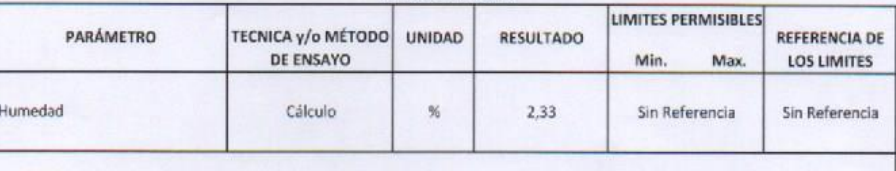

1) Los resultados reportados se remiten a la muestra ensayada en el Laboratorio

2) El presente informe solo puede ser reproducido en forma parcial y/o total, con la autorización del CEANID

3) Los datos de la muestra y el muestreo, fueron suministrados por el cliente

Tarija, 10 de marzo de 2017

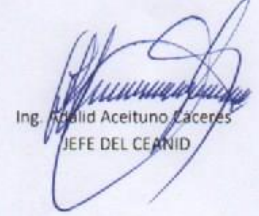

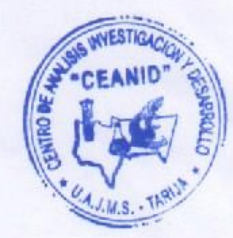

Original: Cliente Copia: CEANID

> Dirección: Campus Universitario Facultad de Ciencias y Tecnología Zona "El Tejar" Tel. (591) (4) 6645648 Fax: (591) (4) 6643403 - Email: ceanid@uajms.edu.bo - Casilla 51 - TARIJA - BOLIVIA

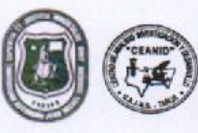

Versión 01<br>Fecha de emisión: 2016-10-31

CEANID-FOR-88

RELOAA

#### **INFORME DE ENSAYO**

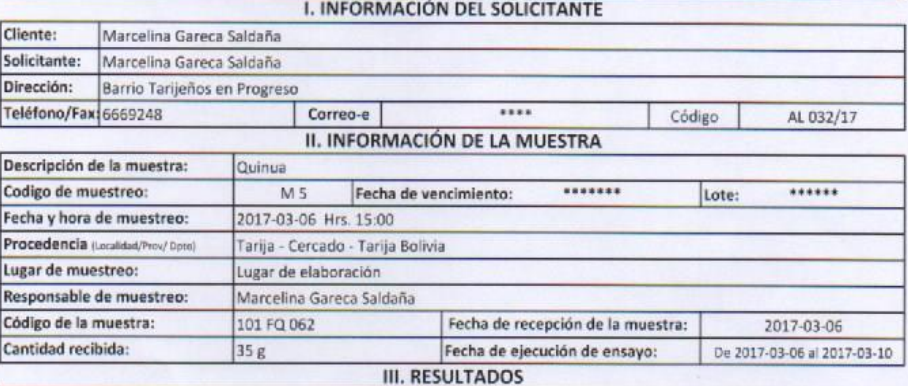

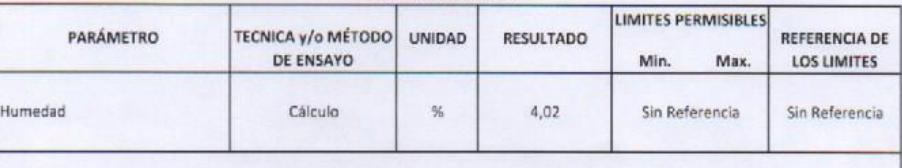

% : Porcentaje

1) Los resultados reportados se remiten a la muestra ensayada en el Laboratorio

2) El presente informe solo puede ser reproducido en forma parcial y/o total, con la autorización del CEANID

3) Los datos de la muestra y el muestreo, fueron suministrados por el cliente

Tarija, 10 de marzo de 2017

ШШША d Aceituno Caceres Ing **EFE DEL CEANID** 

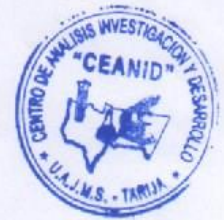

Original: Cliente Copia: CEANID

> Dirección: Campus Universitario Facultad de Ciencias y Tecnología Zona "El Tejar" Tel. (591) (4) 6645648 Fax: (591) (4) 6643403 - Email: ceanid@uajms.edu.bo - Casilla 51 - TARIJA - BOLIVIA

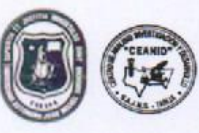

CEANID-FOR-88 Versión 01<br>Fecha de emisión: 2016-10-31

**RÉLOAA** 

#### **INFORME DE ENSAYO**  $\overline{\phantom{a}}$

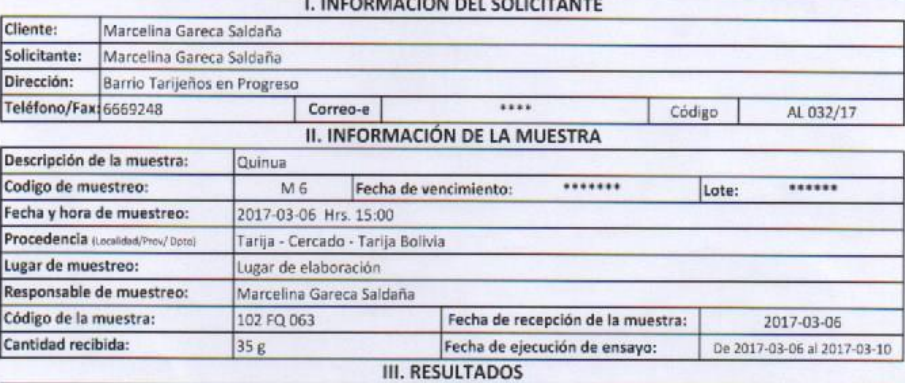

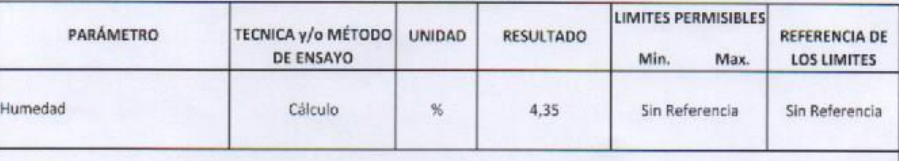

E : Parcentair

1) Los resultados reportados se remiten a la muestra ensayada en el Laboratorio

2) El presente informe solo puede ser reproducido en forma parcial y/o total, con la autorización del CEANID

3) Los datos de la muestra y el muestreo, fueron suministrados por el cliente

Tarija, 10 de marzo de 2017

Шиш d Aceituno Cacere EFE DEL CEAMID

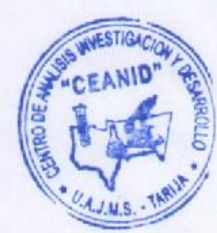

Original: Cliente Copia: CEANID

Dirección: Campus Universitario Facultad de Ciencias y Tecnología Zona "El Tejar" Tel. (591) (4) 6645648<br>Fax: (591) (4) 6643403 - Email: ceanid@uajms.edu.bo - Casilla 51 - TARIJA - BOLIVIA

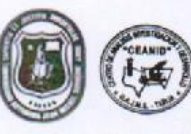

**CEANID-FOR-88** Versión 01<br>Fecha de emisión: 2016-10-31

ELOAA

#### **INFORME DE ENSAYO**

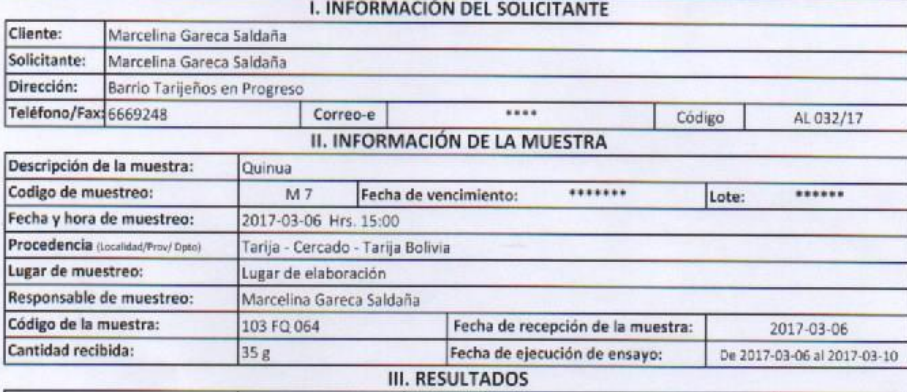

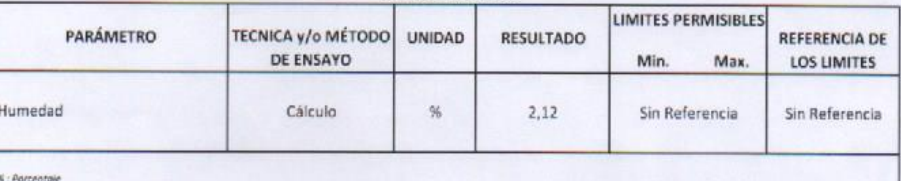

1) Los resultados reportados se remiten a la muestra ensayada en el Laboratorio

2) El presente informe solo puede ser reproducido en forma parcial y/o total, con la autorización del CEANID<br>3) Los datos de la muestra y el muestreo, fueron suministrados por el cliente

Tarija, 10 de marzo de 2017

MUUU lid Aceituno Caceri Ing. JEFE DEL CEANID

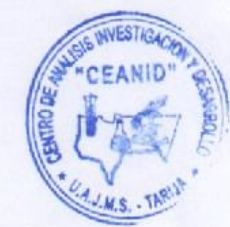

Original: Cliente Copia: CEANID

Dirección: Campus Universitario Facultad de Ciencias y Tecnologia Zona "El Tejar" Tel. (591) (4) 6645648<br>Fax: (591) [4] 6643403 - Email: ceanid@uajms.edu.bo - Casilla 51 - TARIJA - BOLIVIA

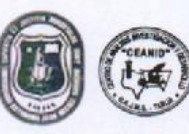

CEANID-FOR-88 Versión 01<br>Fecha de emisión: 2016-10-31

RELOAA

#### **INFORME DE ENSAYO**

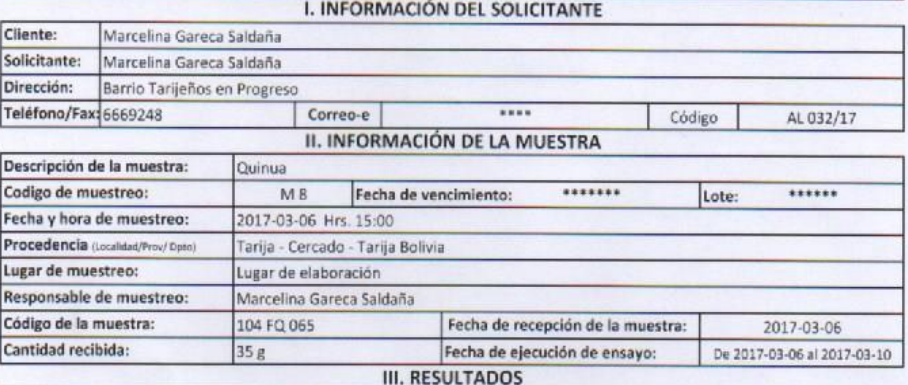

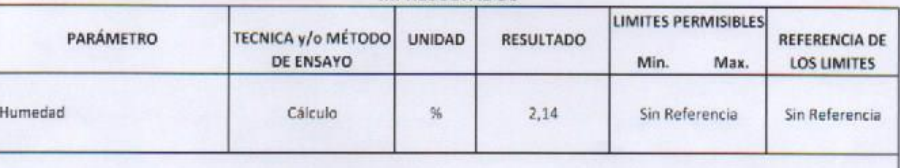

**K: Parcentair** 

1) Los resultados reportados se remiten a la muestra ensayada en el Laboratorio

2) El presente informe solo puede ser reproducido en forma parcial y/o total, con la autorización del CEANID

3) Los datos de la muestra y el muestreo, fueron suministrados por el cliente

Tarija, 10 de marzo de 2017

Шиш d Aceituno Caceres Ing **JEFE DEL CEANID** 

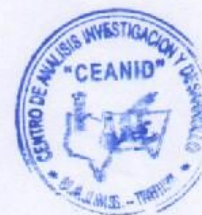

Original: Cliente Copia: CEANO

Dirección: Campus Universitario Facultad de Ciencias y Tecnología Zona "El Tejar" Tel. (591) (4) 6645648<br>Fax: (591) (4) 6643403 - Email: ceanid@uajms.edu.bo - Casilla 51 - TARIJA - BOLIVIA

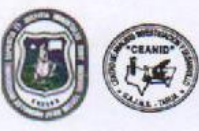

CEANID-FOR-88 Versión 01<br>Fecha de emisión: 2016-10-31

**RELOAA** 

#### **INFORME DE ENSAYO**

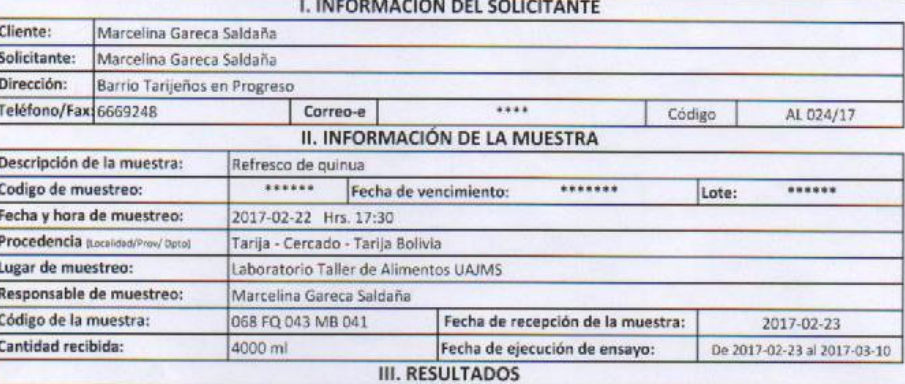

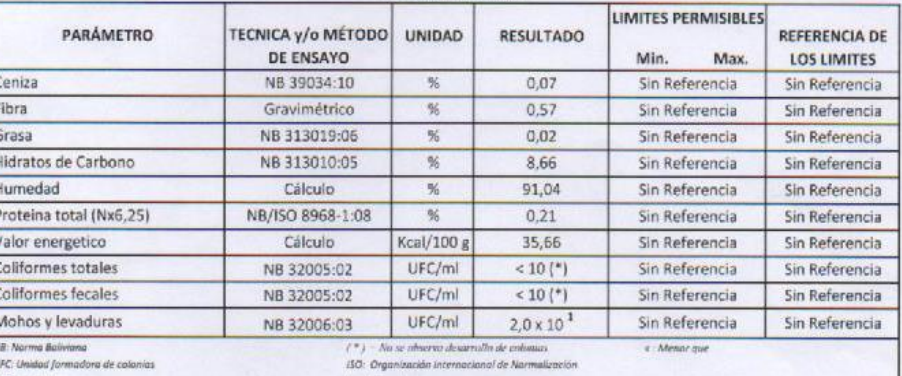

Konfigue Constant Constant Constant Constant Constant Constant Constant Constant Constant Constant Constant Constant Constant Constant Constant Constant Constant Constant Constant Constant Constant Constant Constant Consta

3) Los datos de la muestra y el muestreo, fueron suministrados por el cliente

Tarija, 10 de marzo de 2017

MANUT Ing. EFE DEL CEANID

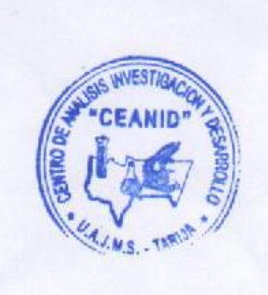

Original: Cliente Copia: CEANID

Dirección: Campus Universitario Facultad de Ciencias y Tecnología Zona "El Tejar" Tel. (591) (4) 6645648<br>Fax: (591) (4) 6643403 - Email: ceanid@uajms.edu.bo - Casilla 51 - TARIJA - BOLIVIA

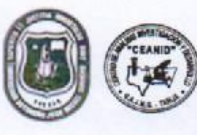

CEANID-FOR-88 Versión 01<br>Fecha de emisión: 2016-10-31

RELOAA

#### **INFORME DE ENSAYO** INFORMACIÓN DEL COLICIENTE

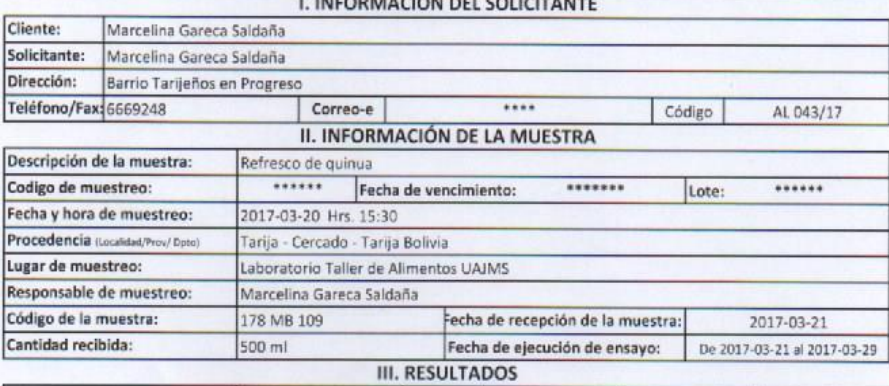

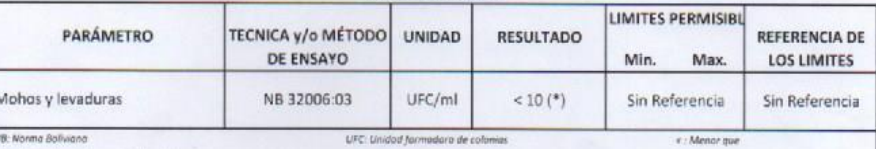

(11) - No se observa desarralla de calanias<br>1) Los resultados reportados se remiten a la muestra ensayada en el Laboratorio<br>2) El presente informe solo puede ser reproducido en forma parcial y/o total, con la autorización

3) Los datos de la muestra y el muestreo, fueron suministrados por el cliente

Tarija, 29 de marzo de 2017

muuuqua Addid Aceitung Cáceres Ing

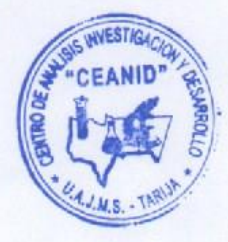

Original: Cliente<br>Copia: CEANID

Dirección: Campus Universitario Facultad de Ciencias y Tecnología Zona "El Tejar" Tel. (591) (4) 6645648 Fax: (591) (4) 6643403 - Email: ceanid@uajms.edu.bo - Casilla 51 - TARUA - BOLIVIA

### **ANEXO C** ANÁLISIS ESTADÍSTICOS

#### **ANEXO C.1**

#### **Análisis de varianza y pruebas de Duncan**

Según (Ureña et al, 1999) los pasos a seguir para el análisis de varianza y Duncan son:

#### **1. Planteamiento de hipótesis**

Hp: No hay diferencia entre los tratamientos (muestras).

Ha: Al menos una muestra es diferente de las demás.

Hp: No hay diferencia entre los jueces.

Ha: Al menos un juez emitió opinión diferente.

**2. Nivel de significación:** 0.05 (5%)

#### **3. Prueba de significancia o tipo de prueba: "F" de Snedecor**

#### **4. Suposiciones:**

Los datos siguen una distribución normal  $(\sim N)$ 

Los datos son extraídos de un muestreo al azar

**5. Establecer los criterios de aceptación o rechazo para α = 0.05**

Se acepta Hp si Fcal  $\leq$  Ftab, no se realiza la prueba de Duncan.

Se rechaza Hp si  $Fcal \geq Ftab$ , se realiza la prueba de Duncan.

#### **6. Construccion de la tabla de varianza (ANVA)**

Para realización la construcción de la tabla ANVA, se debe tomar en cuenta las expresiones matemáticas siguientes:

#### **Prueba de Fisher**

Desarrollo de la prueba estadística

 $\clubsuit$  Suma de cuadrados totales SC(T)

$$
SC(T) = \sum_{i=1}^{a} \sum_{j=1}^{n} Y_{ij}^{2} - \frac{(Y - \dots)^{2}}{n * a}
$$
 (C.1)

Ecuación alternativa

$$
SC(T) = \sum_{i=1}^{a} Y_j - \frac{(Y - \mu)^2}{n * a} \tag{C.2}
$$

Suma de cuadrados de los muestras SC(A)

$$
SC(A) = \frac{\sum_{j=1}^{a} Y_j^2}{n} - \frac{(Y - \dots)^2}{n * a}
$$
 (C.3)

Suma de cuadrados de los jueces SC(B)

$$
SC(B) = \frac{\sum_{i=1}^{a} Y_i^2}{a} - \frac{(Y \dots)^2}{n * a}
$$
 (C.4)

Dónde:

a = número de tratamientos o muestras

b = número de jueces

Suma de cuadrados del error SC(E)

$$
SC(E) = SC(T) - SC(A) - SC(B) \qquad (C.5)
$$

**7. Determinación del análisis de varianza (ANVA)**

#### **Tabla C.1.1**

#### **Análisis de varianza**

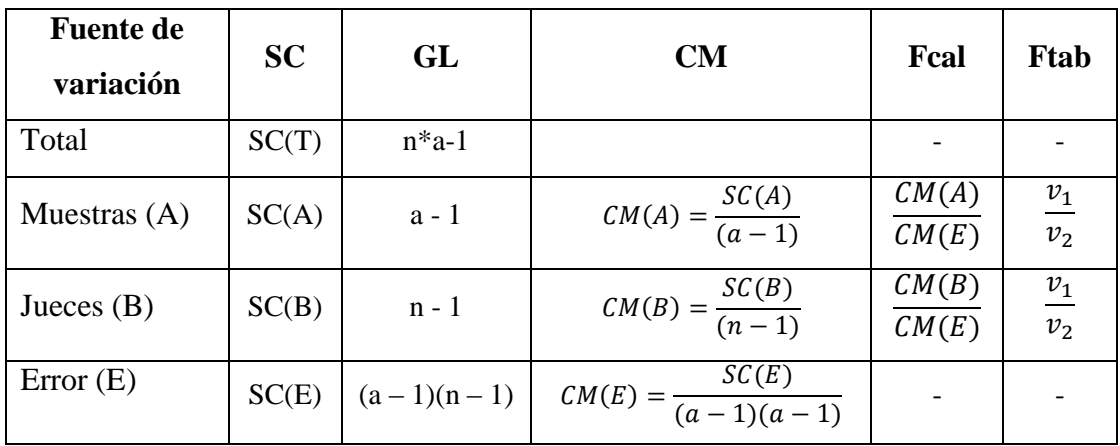

**Fuente:** Ureña et al, 1999

#### **8. Desarrollo de la prueba estadística de Duncan**

Desarrollo de la prueba estadística

Se establecen los siguientes criterios de aceptación o rechazo:

- Se acepta Hp si la diferencia de promedios entre tratamientos es  $\leq$  que el límite de significancia de Duncan ALS (D).
- Se rechaza Hp si la diferencia de promedios entre tratamientos es  $\geq$  que el  $ALS$   $(D).$
- Ecuación para determinar el valor de la varianza muestral de  $S^2/Y$

$$
\frac{S^2}{Y} = \sqrt{\frac{CM(E)}{n}}
$$
 (C.6)

Para encontrar las amplitudes estudiantizadas de Duncan AES (D) con un nivel de significación  $\alpha = 0.05$ , grados de libertad (GLE) y P, que es el número de promedios que están involucrados en la comparación de dos tratamientos después de los promedios de tratamientos han sido ordenados según su magnitud (Ureña et al 1999).

Ecuación para calcular las amplitudes de ALS (D)

$$
ALS(D) = AES(D) * \frac{S^2}{Y}
$$
 (C.7)

- Ordenar los promedios del tratamiento en forma progresiva Encontrando los valores de las amplitudes estudiantizadas de Duncan y los límites de significancia de Duncan: los grados de libertad del error y el nivel de significancia del 0.05 para cada número de promedios de ordenamiento que están probando.
- Determinación de la existencia de diferencias significativas
	- < No hay deferencia
	- > Si hay diferencia

#### **ANEXO C.2**

La tabla C.2.1 muestra la evaluación sensorial inicial para determinar el atributo color en la elaboración del refresco de quinua.

#### **Tabla C.2.1**

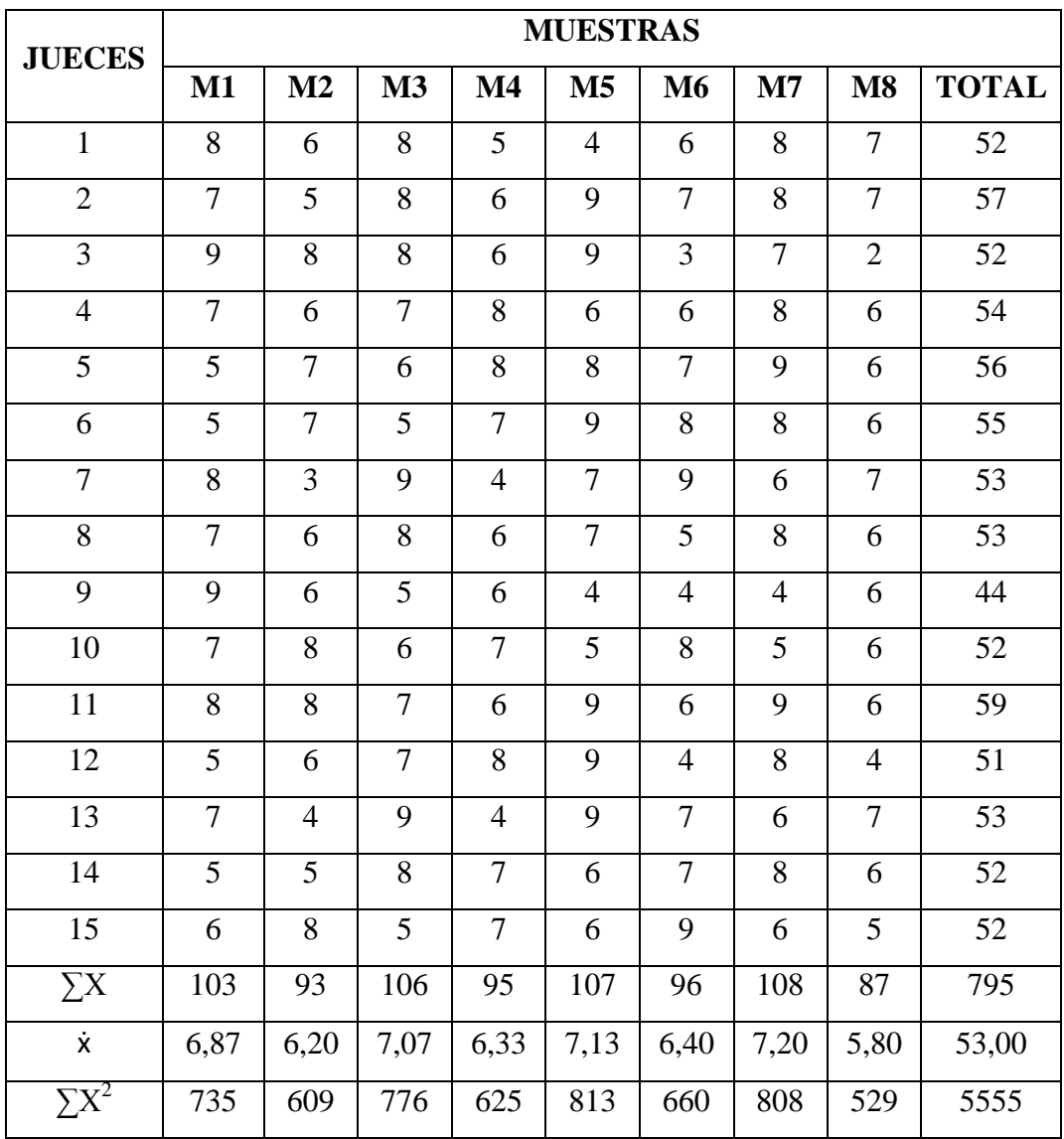

#### **Evaluación sensorial inicial para el atributo color**

**Fuente:** Elaboración Propia

Utilizando las ecuaciones expuestas anteriormente (C.1), (C.3), (C.4), (C.5), Se efectuó los siguientes cálculos:

Suma de cuadrados totales SC (T)

$$
SC(T) = 5555 - \frac{(795)^2}{15*8} \qquad \rightarrow \qquad SC(T) = 288,12
$$

Suma de cuadrados de las muestras SC (A)

$$
SC(A) = \frac{79417}{15} - \frac{(795)^2}{15*8} \qquad \rightarrow \qquad SC(A) = 27,59
$$

Suma de cuadrados de los jueces SC (B)

$$
SC(B) = \frac{42295}{8} - \frac{(795)^2}{15*8} \qquad \rightarrow \qquad SC(B) = 20,00
$$

Suma de cuadrados del error SC (E)

$$
SC(E) = 288,12 - 27,59 - 20,00 \qquad \rightarrow \qquad SC(E) = 240,53
$$

#### **Tabla C.2.2**

#### **Análisis de varianza de la evaluación sensorial inicial del atributo color**

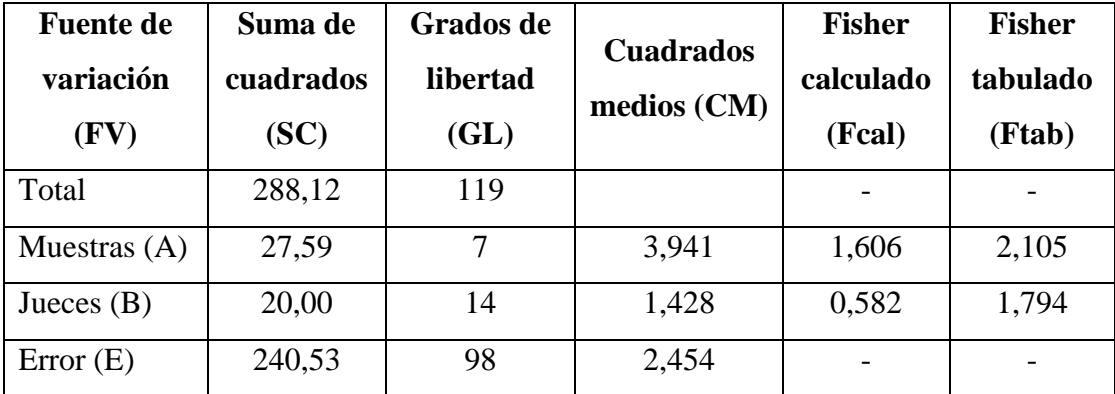

**Fuente:** Elaboración Propia

En la tabla C.2.2 se puede observar que Fcal < Ftab  $(1,606 \le 2,105)$ , para las muestras; por lo tanto se acepta Hp y se puede decir que no hay diferencia significativa entre las muestras.

#### **ANEXO C.3**

La tabla C.3.1 muestra la evaluación sensorial inicial para determinar el atributo olor en la elaboración del refresco de quinua.

#### **Tabla C.3.1**

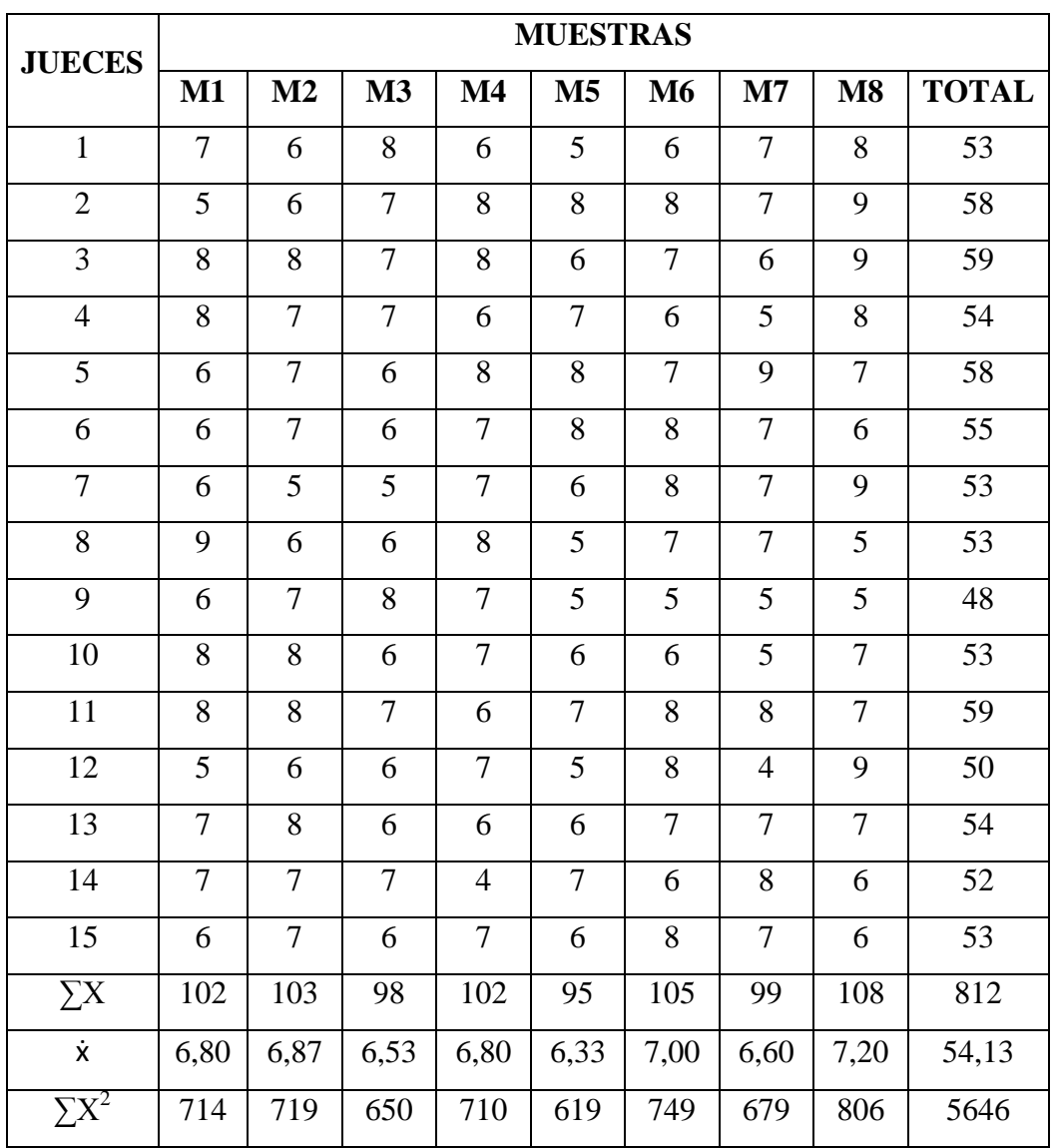

#### **Evaluación sensorial inicial para el atributo olor**

**Fuente**: Elaboración Propia

Utilizando las ecuaciones expuestas anteriormente (C.1), (C.3), (C.4), (C.5), Se efectuó los siguientes cálculos:

Suma de cuadrados totales SC (T)

$$
SC(T) = 5546 - \frac{(812)^2}{15*8} \qquad \rightarrow \qquad SC(T) = 151,47
$$

Suma de cuadrados de las muestras SC (A)

$$
SC(A) = \frac{82536}{15} - \frac{(812)^2}{15*8} \qquad \rightarrow \qquad SC(A) = 7,87
$$

Suma de cuadrados de los jueces SC (B)

$$
SC(B) = \frac{44100}{8} - \frac{(812)^2}{15*8} \qquad \rightarrow \qquad SC(B) = 17,97
$$

Suma de cuadrados del error SC (E)

$$
SC(E) = 151,47 - 7,87 - 17,97 \qquad \rightarrow \qquad SC(E) = 125,63
$$

#### **Tabla C.3.2**

**Análisis de varianza de la evaluación sensorial inicial del atributo olor**

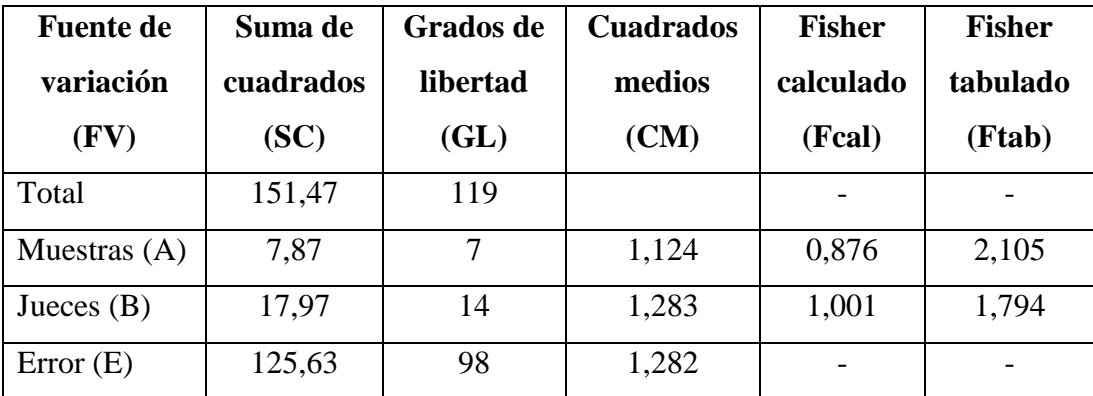

**Fuente:** Elaboración Propia

En la tabla C.3.2 se puede observar que Fcal < Ftab (0,876 < 2,105), para las muestras; por lo tanto se acepta Hp y se puede decir que no hay diferencia significativa entre las muestras.

#### **ANEXO C.4**

La tabla C.4.1 muestra la evaluación sensorial inicial para determinar el atributo sabor en la elaboración del refresco de quinua.

#### **Tabla C.4.1**

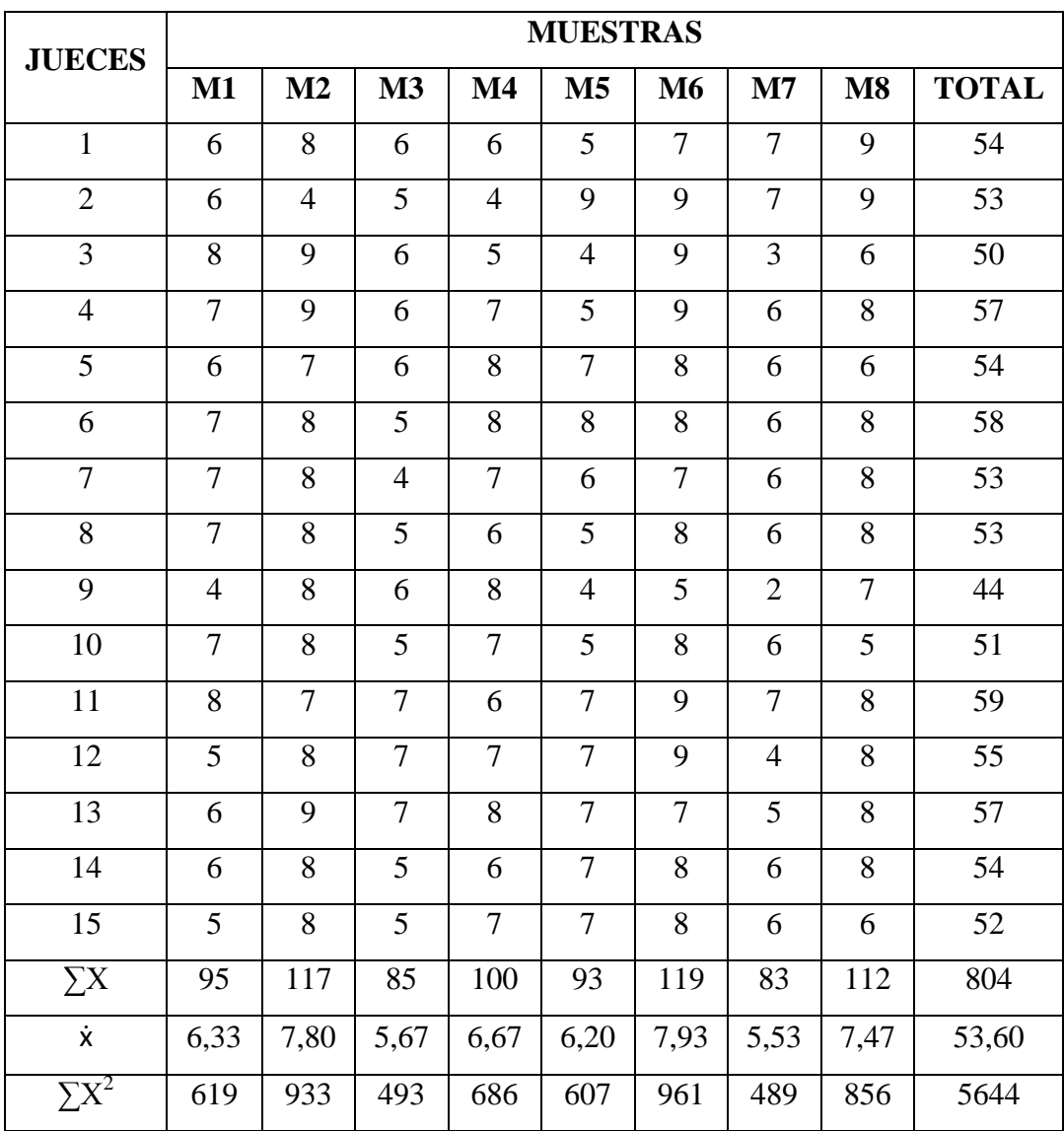

#### **Evaluación sensorial inicial para el atributo sabor**

**Fuente:** Elaboración Propia

Utilizando las ecuaciones expuestas anteriormente (C.1), (C.3), (C.4), (C.5), Se efectuó los siguientes cálculos:

Suma de cuadrados totales SC (T)

$$
SC(T) = 5644 - \frac{(804)^2}{15*8} \qquad \rightarrow \qquad SC(T) = 257,20
$$

Suma de cuadrados de las muestras SC (A)

$$
SC(A) = \frac{82182}{15} - \frac{(804)^2}{15*8} \qquad \rightarrow \qquad SC(A) = 92,00
$$

Suma de cuadrados de los jueces SC (B)

$$
SC(B) = \frac{43284}{8} - \frac{(804)^2}{15*8} \qquad \rightarrow \qquad SC(B) = 23,70
$$

Suma de cuadrados del error SC (E)

$$
SC(E) = 257,20 - 92,00 - 23,70 \qquad \rightarrow \qquad SC(E) = 141,50
$$

#### **Tabla C.4.2**

#### **Análisis de varianza de la evaluación sensorial inicial del atributo sabor**

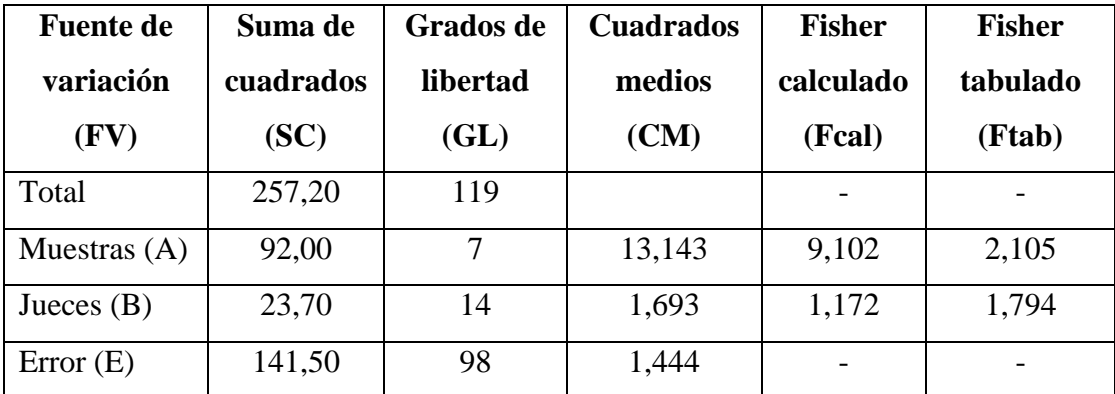

**Fuente:** Elaboración Propia

En la tabla C.4.2 se puede observar que Fcal > Ftab (9,102 < 2,105), para las muestras; por lo tanto se rechaza Hp y se puede decir que hay diferencia significativa entre las muestras.

#### **Prueba de Duncan**

Cálculo del valor de la varianza muestral (Ureña el al. 1999)

$$
\frac{S^2}{Y} = \sqrt{\frac{CM(E)}{n}} = \sqrt{\frac{1,444}{15}} \qquad \qquad \rightarrow \qquad \frac{S^2}{Y} = 0,310
$$

Se procede a encontrar los valores de las Amplitudes Estudiantizadas de Duncan y los límites de significancia; con los grados de libertad del error y el nivel de significancia del 0.05, cada número de promedios de ordenamiento.

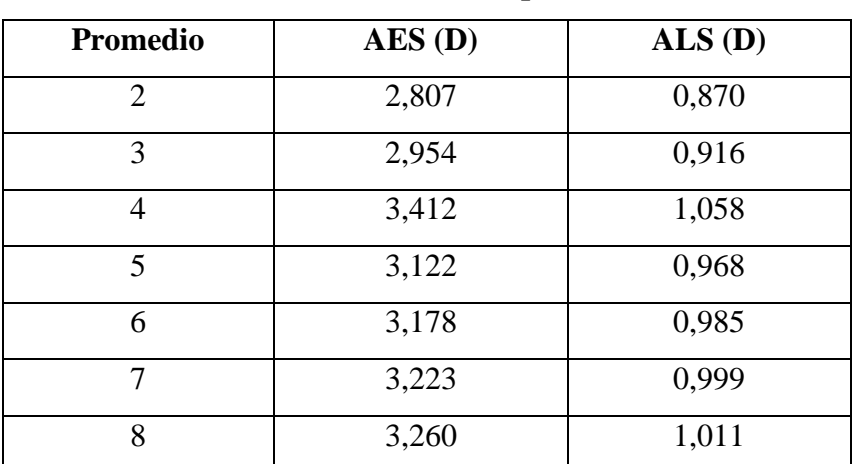

#### **Tabla C.4.3**

**Valores estudiantizados de Duncan para el atributo sabor**

**Fuente:** Elaboración Propia

En la tabla C.4.4 se muestran los valores promedios (tabla C.4.1) de las muestras ordenadas de mayor a menor.

#### **Tabla C.4.4**

#### **Valores promedios de las muestras para el atributo sabor**

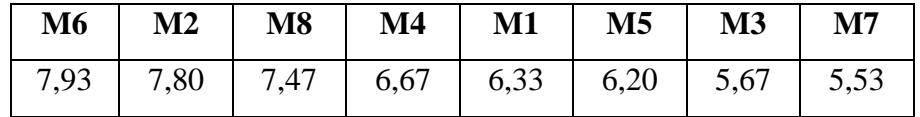

**Fuente:** Elaboración Propia

| <b>Tratamientos</b> | Análisis de valores |                      |       | <b>Efectos</b>                     |  |  |
|---------------------|---------------------|----------------------|-------|------------------------------------|--|--|
| M6 - M2             | 0,13                | $\lt$                | 0,870 | No existe diferencia significativa |  |  |
| M6 - M8             | 0,46                | $\lt$                | 0,916 | No existe diferencia significativa |  |  |
| M6 - M4             | 1,26                | $\qquad \qquad$      | 1,058 | Si existe diferencia significativa |  |  |
| M6 - M1             | 1,60                | $\geq$               | 0,968 | Si existe diferencia significativa |  |  |
| M6 - M5             | 1,73                | $\qquad \qquad$      | 0,985 | Si existe diferencia significativa |  |  |
| M6 - M3             | 2,26                | $\geq$               | 0,999 | Si existe diferencia significativa |  |  |
| M6 - M7             | 2,40                | $\qquad \qquad$      | 1,011 | Si existe diferencia significativa |  |  |
| M2 - M8             | 0,33                | $\,<$                | 0,870 | No existe diferencia significativa |  |  |
| M2 - M4             | 1,13                | $\rm{>}$             | 0,916 | Si existe diferencia significativa |  |  |
| $M2 - M1$           | 1,47                | $\geq$               | 1,058 | Si existe diferencia significativa |  |  |
| M2 - M5             | 1,60                | $\rm{>}$             | 0,968 | Si existe diferencia significativa |  |  |
| M2 - M3             | 2,13                | $\qquad \qquad$      | 0,985 | Si existe diferencia significativa |  |  |
| M2 - M7             | 2,40                | $\geq$               | 0,999 | Si existe diferencia significativa |  |  |
| M8 - M4             | 0,80                | $\,<$                | 0,870 | No existe diferencia significativa |  |  |
| M8 - M1             | 1,14                | $\geq$               | 0,916 | Si existe diferencia significativa |  |  |
| M8 - M5             | 1,27                | $\rm{>}$             | 1,058 | Si existe diferencia significativa |  |  |
| M8 - M3             | 1,80                | $\geq$               | 0,968 | Si existe diferencia significativa |  |  |
| M8 - M7             | 1,94                | $\geq$               | 0,985 | Si existe diferencia significativa |  |  |
| M4 - M1             | 0,34                | $\,<$                | 0,870 | No existe diferencia significativa |  |  |
| M4 - M5             | 0,47                | $\,<$                | 0,916 | No existe diferencia significativa |  |  |
| M4 - M3             | 1,00                | $\lt$                | 1,058 | No existe diferencia significativa |  |  |
| M4 - M7             | 1,14                | $\label{eq:1} \quad$ | 0,968 | Si existe diferencia significativa |  |  |
| $M1 - M5$           | 0,13                | $\,<$                | 0,870 | No existe diferencia significativa |  |  |
| M1 - M3             | 0,66                | $\lt$                | 0,916 | No existe diferencia significativa |  |  |
| $M1 - M7$           | 0,80                | $\,<$                | 1,058 | No existe diferencia significativa |  |  |
| M5 - M3             | 0,53                | $\,<$                | 0,870 | No existe diferencia significativa |  |  |
| M5 - M7             | 0,67                | $\lt$                | 0,916 | No existe diferencia significativa |  |  |
| M3-M7               | 0,14                | $\lt$                | 0,870 | No existe diferencia significativa |  |  |

**Tabla C.4.5 Tabla de comparación entre medias para el atributo sabor**

**Fuente:** Elaboración Propia

#### **ANEXO C.5**

La tabla C.5.1 muestra la evaluación sensorial intermedia del atributo color en la elaboración del refresco de quinua.

#### **Tabla C.5.1**

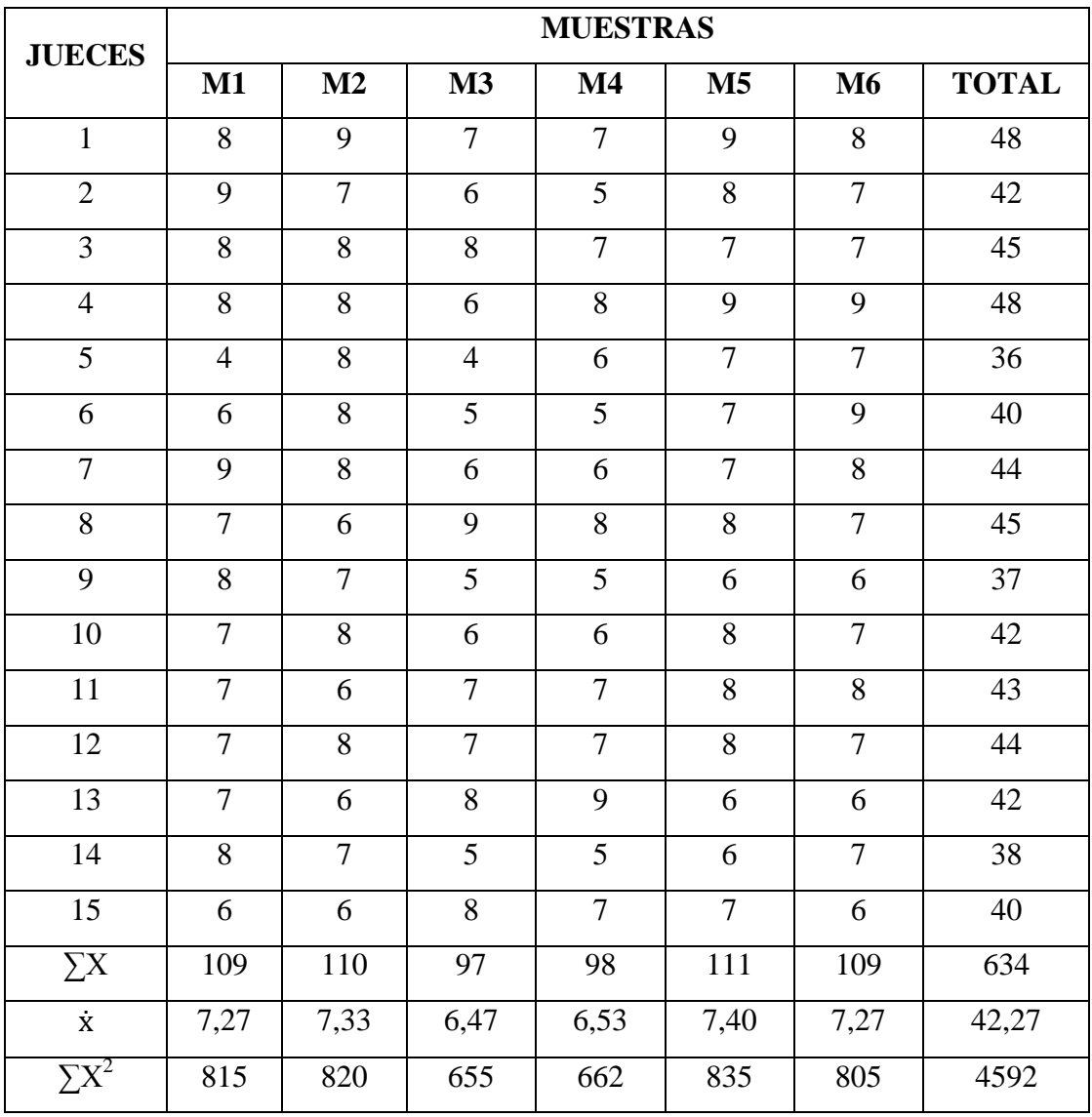

#### **Evaluación sensorial intermedia para el atributo color**

**Fuente:** Elaboración Propia

Utilizando las ecuaciones expuestas anteriormente (C.1), (C.3), (C.4), (C.5), Se efectuó los siguientes cálculos:

Suma de cuadrados totales SC (T)

$$
SC(T) = 4592 - \frac{(634)^2}{15*6} \qquad \qquad \rightarrow \qquad \qquad SC(T) = 125,82
$$

Suma de cuadrados de las muestras SC (A)

$$
SC(A) = \frac{67196}{15} - \frac{(634)^2}{15*6} \qquad \rightarrow \qquad SC(A) = 13,55
$$

Suma de cuadrados de los jueces SC (B)

$$
SC(B) = \frac{26980}{6} - \frac{(634)^2}{15*6} \qquad \rightarrow \qquad SC(B) = 30,49
$$

Suma de cuadrados del error SC (E)

$$
SC(E) = 125,82 - 13,55 - 30,49 \qquad \rightarrow \qquad SC(E) = 81,78
$$

#### **Tabla C.5.2**

#### **Análisis de varianza de la evaluación sensorial intermedia del atributo color**

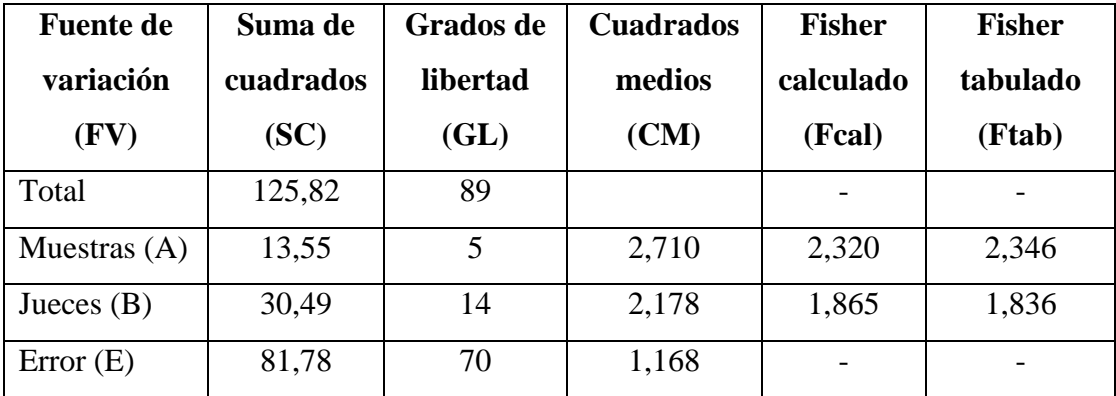

**Fuente:** Elaboración Propia

En la tabla C.5.2 se puede observar que Fcal < Ftab  $(2,320 < 2,346)$ , para las muestras; por lo tanto se acepta Hp y se puede decir que no hay diferencia significativa entre las muestras.

#### **ANEXO C.6**

La tabla C.6.1 muestra la evaluación sensorial intermedia del atributo olor en la elaboración del refresco de quinua.

#### **Tabla C.6.1**

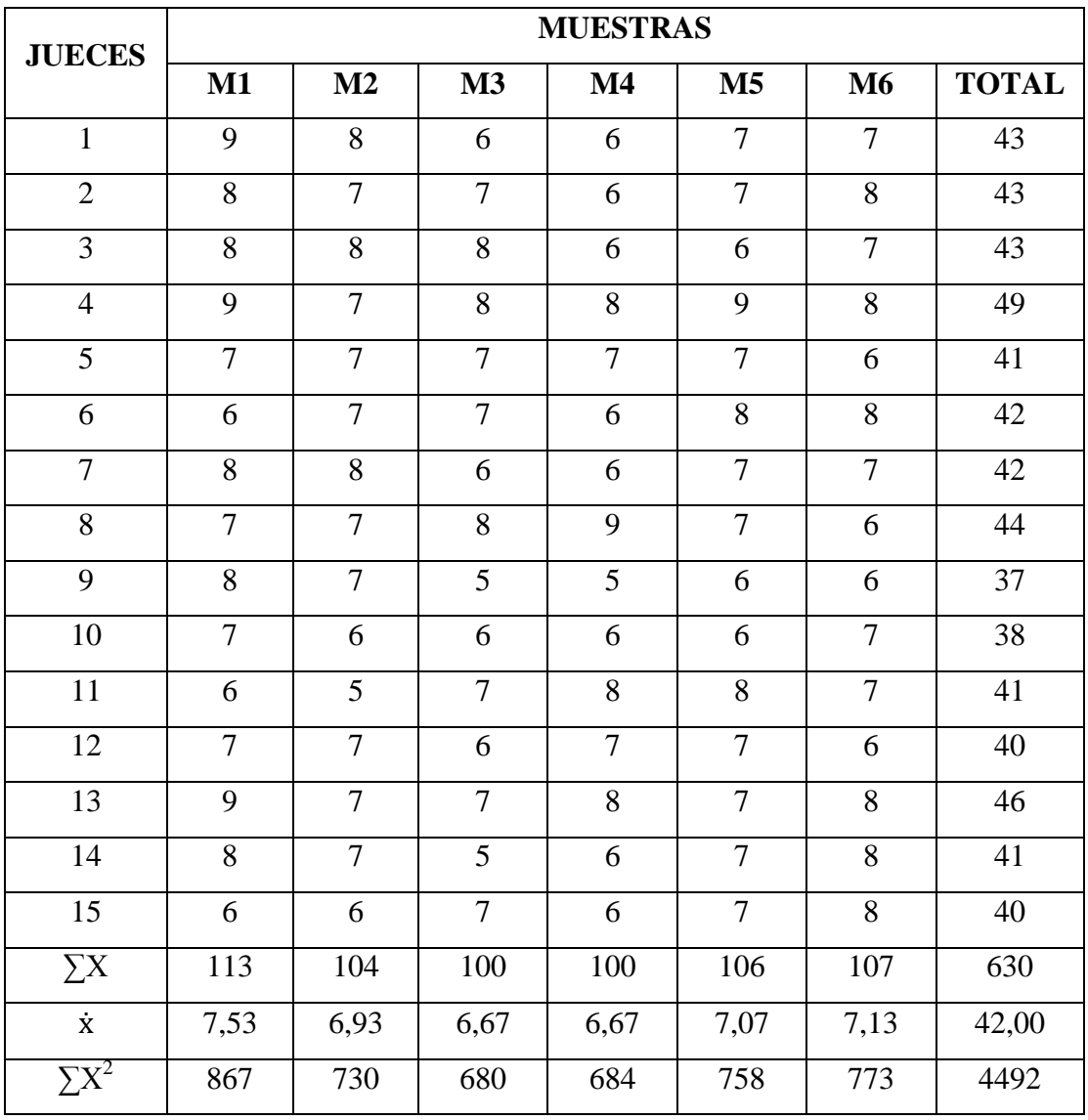

#### **Evaluación sensorial intermedia para el atributo olor**

**Fuente:** Elaboración Propia

Utilizando las ecuaciones expuestas anteriormente (C.1), (C.3), (C.4), (C.5), Se efectuó los siguientes cálculos:

Suma de cuadrados totales SC (T)

$$
SC(T) = 4492 - \frac{(630)^2}{15*6} \qquad \qquad \rightarrow \qquad \qquad SC(T) = 82,00
$$

Suma de cuadrados de las muestras SC (A)

$$
SC(A) = \frac{66270}{15} - \frac{(630)^2}{15*6} \qquad \rightarrow \qquad SC(A) = 8,00
$$

Suma de cuadrados de los jueces SC (B)

$$
SC(B) = \frac{26584}{6} - \frac{(630)^2}{15*6} \qquad \qquad \rightarrow \qquad SC(B) = 20,67
$$

Suma de cuadrados del error SC (E)

$$
SC(E) = 82,00 - 8,00 - 20,67 \qquad \rightarrow \qquad SC(E) = 53,33
$$

#### **Tabla C.6.2**

#### **Análisis de varianza de la evaluación sensorial intermedia del atributo olor**

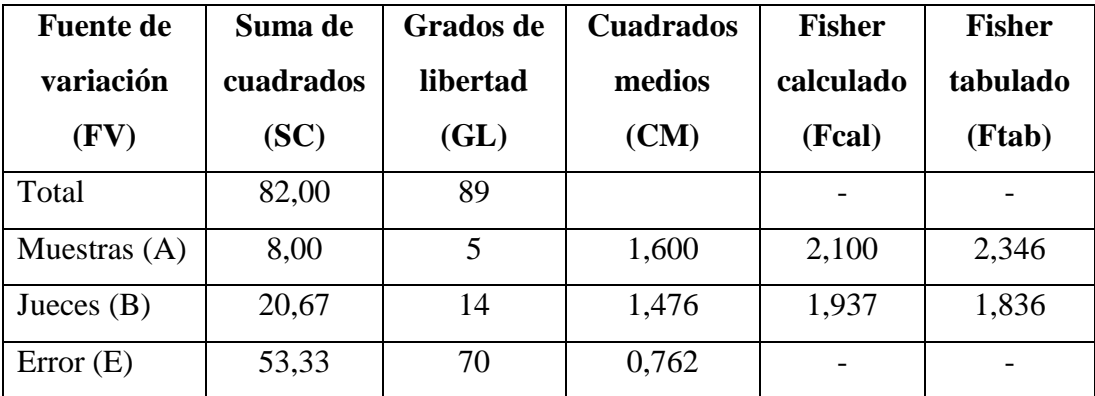

**Fuente:** Elaboración propia

En la tabla C.6.2 se puede observar que Fcal < Ftab  $(2,100 < 2,346)$ , para las muestras; por lo tanto se acepta Hp y se puede decir que no hay diferencia significativa entre las muestras.

#### **ANEXO C.7**

La tabla C.7.1 muestra la evaluación sensorial intermedia del atributo sabor en la elaboración del refresco de quinua.

#### **Tabla C.7.1**

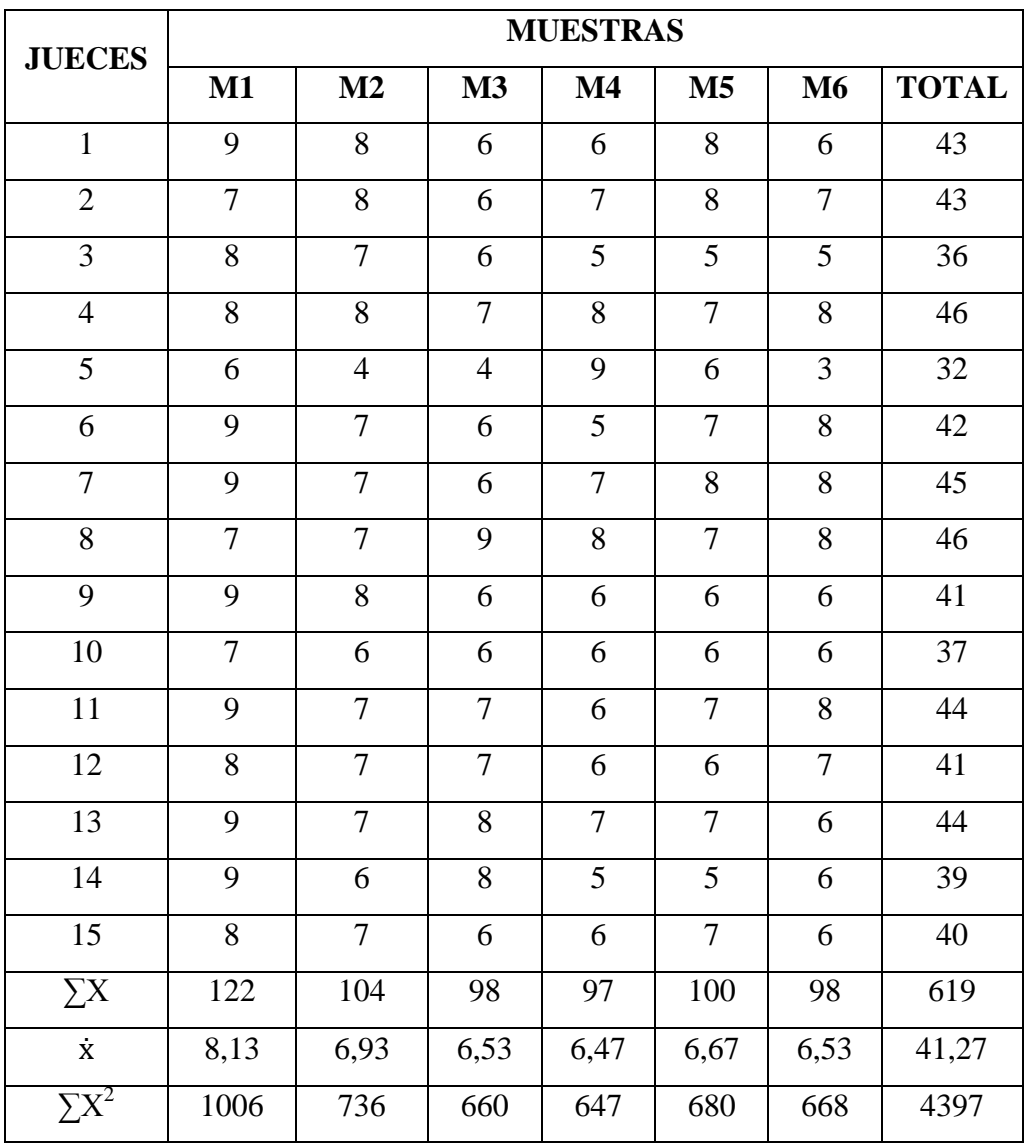

#### **Evaluación sensorial intermedia para el atributo sabor**

**Fuente:** Elaboración Propia

Utilizando las ecuaciones expuestas anteriormente (C.1), (C.3), (C.4), (C.5), Se efectuó los siguientes cálculos:

Suma de cuadrados totales SC (T)

$$
SC(T) = 4397 - \frac{(619)^2}{15*6} \qquad \qquad \rightarrow \qquad \qquad SC(T) = 139,66
$$

Suma de cuadrados de las muestras SC (A)

$$
SC(A) = \frac{64317}{15} - \frac{(619)^2}{15*6} \qquad \rightarrow \qquad SC(A) = 30,46
$$

Suma de cuadrados de los jueces SC (B)

$$
SC(B) = \frac{25763}{6} - \frac{(619)^2}{15*6} \qquad \rightarrow \qquad SC(B) = 36,49
$$

Suma de cuadrados del error SC (E)

$$
SC(E) = 139,66 - 30,46 - 36,49 \qquad \rightarrow \qquad SC(E) = 72,71
$$

#### **Tabla C.7.2**

#### **Análisis de varianza de la evaluación sensorial intermedia del atributo sabor**

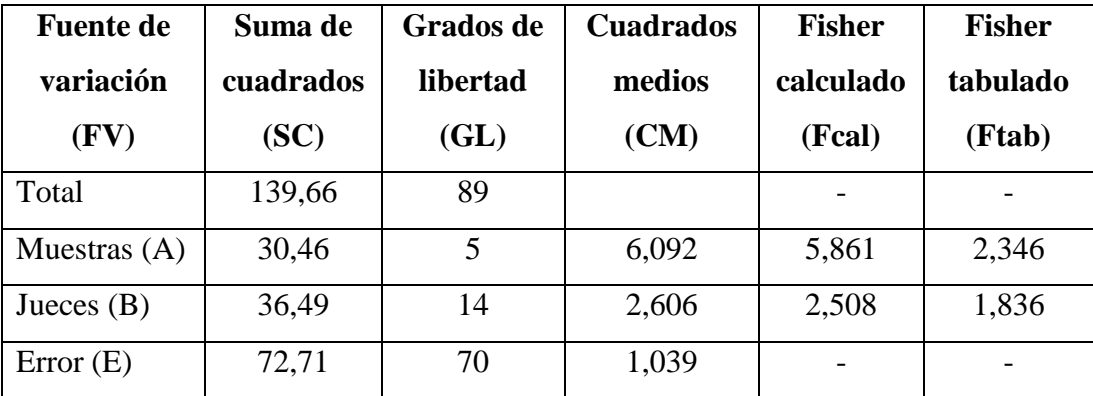

**Fuente:** Elaboración Propia

En la tabla C.7.2 se puede observar que Fcal > Ftab  $(5,861 > 2,346)$ , para las muestras; por lo tanto se rechaza Hp y se puede decir que hay diferencia significativa entre las muestras.

#### **Prueba de Duncan**

Cálculo del valor de la varianza muestral (Ureña el al. 1999)

$$
\frac{S^2}{Y} = \sqrt{\frac{CM(E)}{n}} = \sqrt{\frac{1,039}{15}} \qquad \qquad \rightarrow \qquad \qquad \frac{S^2}{Y} = 0,263
$$

Se procede a encontrar los valores de las Amplitudes Estudiantizadas de Duncan y los límites de significancia; con los grados de libertad del error y el nivel de significancia del 0.05, cada número de promedios de ordenamiento.

#### **Tabla C.7.3**

#### **Valores estudiantizados de Duncan para el atributo sabor**

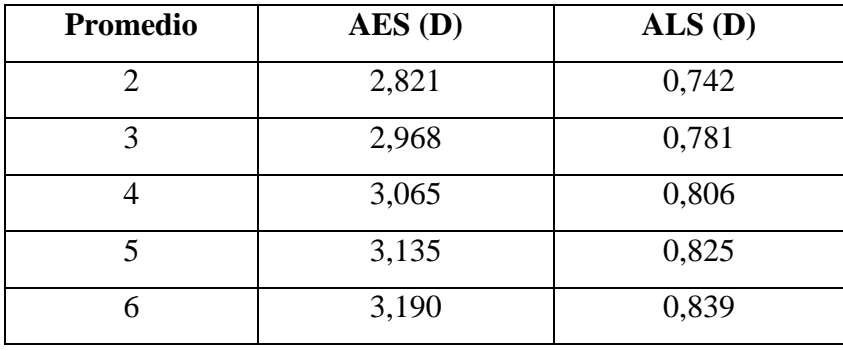

**Fuente:** Elaboración Propia

En la tabla C.7.4 se muestran los valores promedios (tabla C.7.1) de las muestras ordenadas de mayor a menor.

#### **Tabla C.7.4**

#### **Valores promedios de las muestras para el atributo sabor**

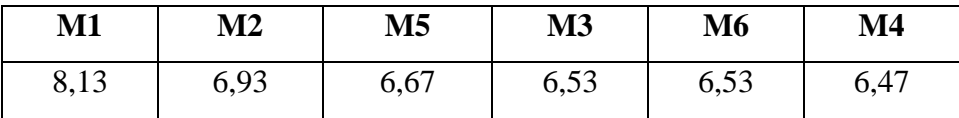

Fuente: Elaboración Propia

#### **Tabla C.7.5**

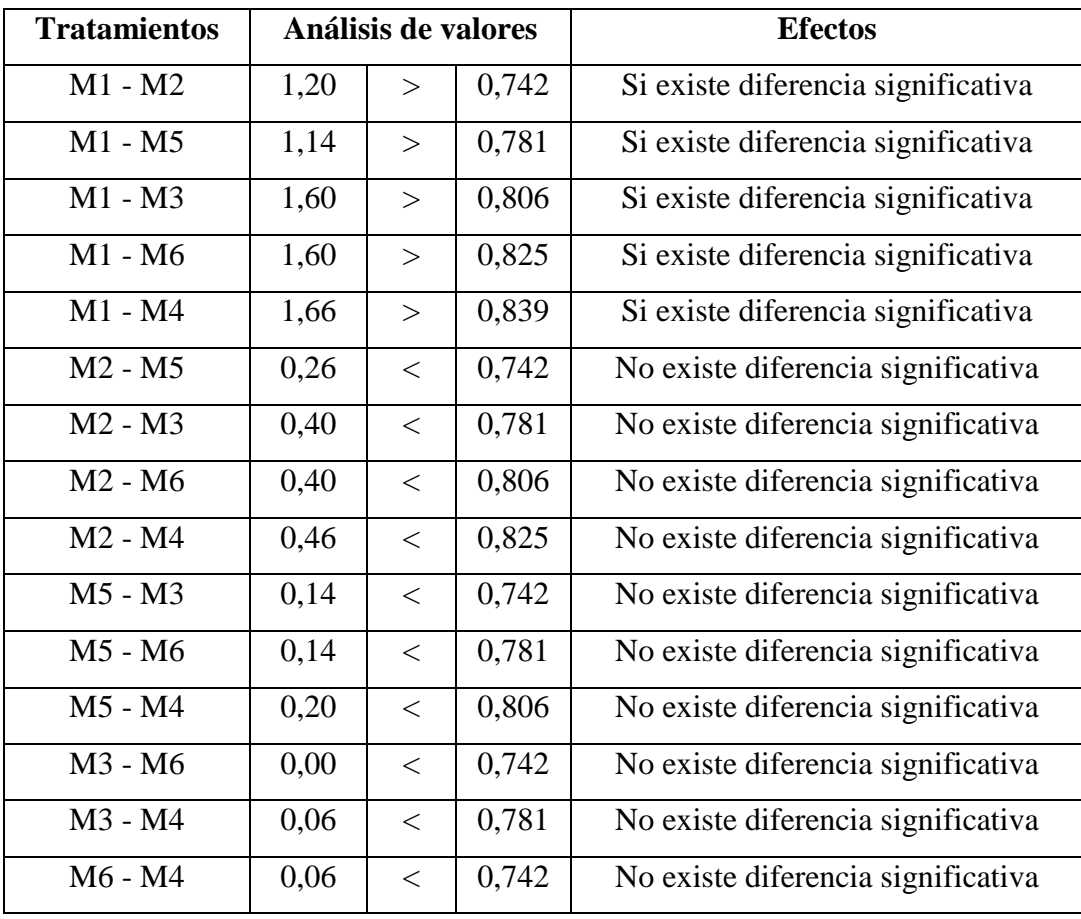

**Tabla de comparación entre medias para el atributo sabor**

**Fuente:** Elaboración Propia

#### **ANEXO C.8**

La tabla C.8.1 muestra la evaluación sensorial final del atributo color en la elaboración del refresco de quinua.

#### **Tabla C.8.1**

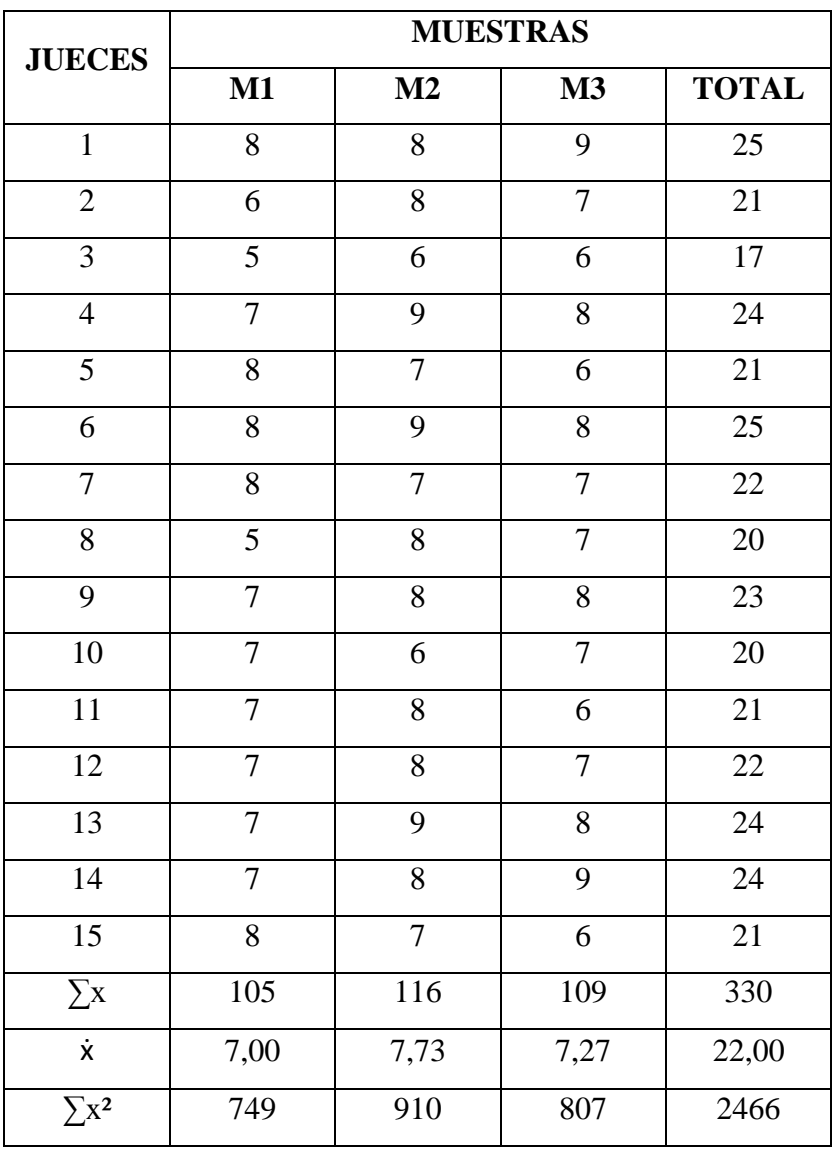

#### **Evaluación sensorial final para el atributo color**

**Fuente:** Elaboración propia

Utilizando las ecuaciones expuestas anteriormente (C.1), (C.3), (C.4), (C.5), Se efectuó los siguientes cálculos:

Suma de cuadrados totales SC (T)

$$
SC(T) = 2466 - \frac{(330)^2}{15*3} \qquad \qquad \rightarrow \qquad \qquad SC(T) = 46,00
$$

Suma de cuadrados de las muestras SC (A)

$$
SC(A) = \frac{36362}{15} - \frac{(330)^2}{15*3} \qquad \rightarrow \qquad SC(A) = 4,13
$$

Suma de cuadrados de los jueces SC (B)

$$
SC(B) = \frac{7228}{3} - \frac{(330)^2}{15*3} \qquad \rightarrow \qquad SC(B) = 22,67
$$

Suma de cuadrados del error SC (E)

$$
SC(E) = 46,00 - 4,13 - 22,67 \qquad \rightarrow \qquad SC(E) = 19,20
$$

#### **Tabla C.8.2**

#### **Análisis de varianza de la evaluación sensorial final del atributo color**

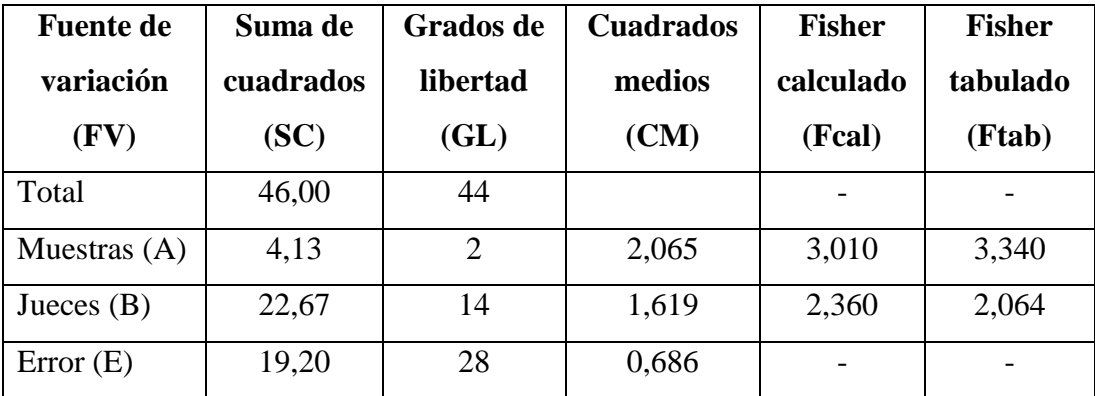

**Fuente:** Elaboración Propia

En la tabla C.8.2 se puede observar que Fcal < Ftab (3,010 < 3,340), para las muestras; por lo tanto se acepta Hp y se puede decir que no hay diferencia significativa entre las muestras.

#### **ANEXO C.9**

La tabla C.9.1 muestra la evaluación sensorial final del atributo olor en la elaboración del refresco de quinua.

#### **Tabla C.9.1**

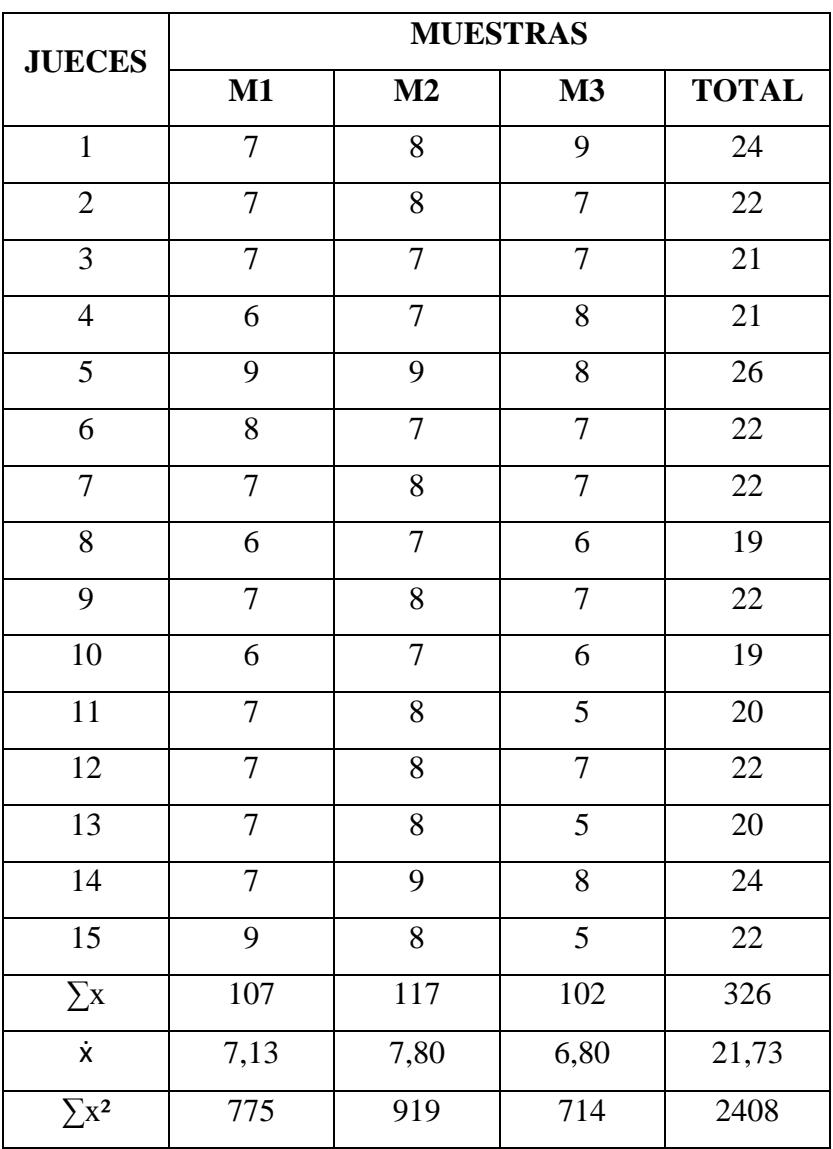

#### **Evaluación sensorial final para el atributo olor**

**Fuente:** Elaboración Propia

Utilizando las ecuaciones expuestas anteriormente (C.1), (C.3), (C.4), (C.5), Se efectuó los siguientes cálculos:

Suma de cuadrados totales SC (T)

$$
SC(T) = 2408 - \frac{(326)^2}{15*3} \qquad \qquad \rightarrow \qquad \qquad SC(T) = 46,31
$$

Suma de cuadrados de las muestras SC (A)

$$
SC(A) = \frac{35542}{15} - \frac{(326)^2}{15*3} \qquad \rightarrow \qquad SC(A) = 7,78
$$

Suma de cuadrados de los jueces SC (B)

$$
SC(B) = \frac{7136}{3} - \frac{(326)^2}{15*3} \qquad \rightarrow \qquad SC(B) = 16,98
$$

Suma de cuadrados del error SC (E)

$$
SC(E) = 46,31 - 7,78 - 16,98 \qquad \rightarrow \qquad SC(E) = 21,55
$$

#### **Tabla C.9.2**

#### **Análisis de varianza de la evaluación sensorial final del atributo olor**

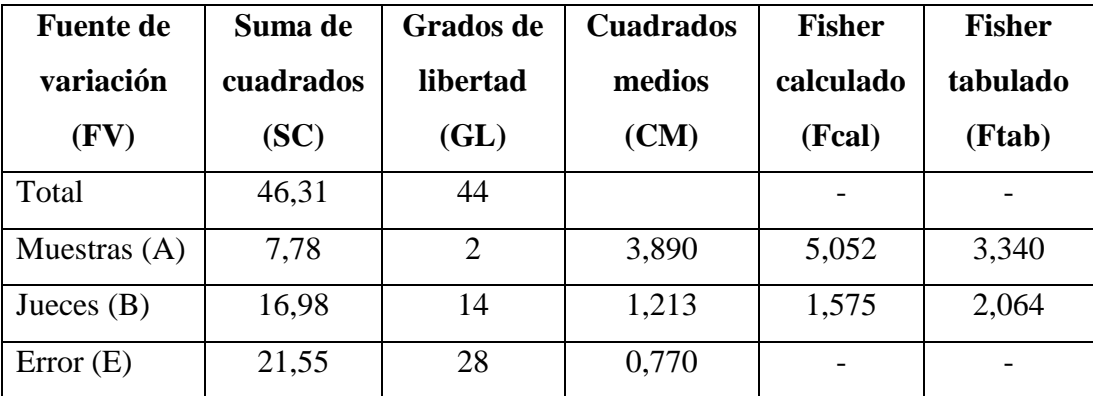

**Fuente:** Elaboración Propia

En la tabla C.9.2 se puede observar que Fcal > Ftab  $(5,052 > 3,340)$ , para las muestras; por lo tanto se rechaza Hp y se puede decir que hay diferencia significativa entre las muestras.

#### **Prueba de Duncan**

Cálculo del valor de la varianza muestral (Ureña el al. 1999)

$$
\frac{S^2}{Y} = \sqrt{\frac{CM(E)}{n}} = \sqrt{\frac{0,770}{15}} \qquad \qquad \rightarrow \qquad \qquad \frac{S^2}{Y} = 0,227
$$

Se procede a encontrar los valores de las Amplitudes Estudiantizadas de Duncan y los límites de significancia; con los grados de libertad del error y el nivel de significancia del 0.05, cada número de promedios de ordenamiento.

#### **Tabla C.9.3**

#### **Valores estudiantizados de Duncan para el atributo olor**

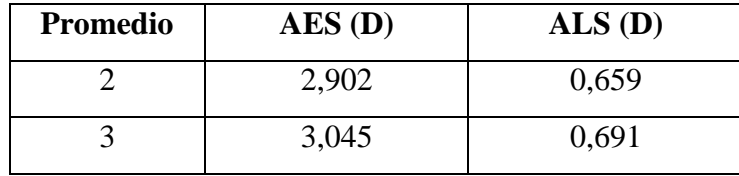

**Fuente:** Elaboración Propia

En la tabla C.9.4 se muestran los valores promedios (tabla C.9.1) de las muestras ordenadas de mayor a menor.

#### **Tabla C.9.4**

#### **Valores promedios de las muestras para el atributo olor**

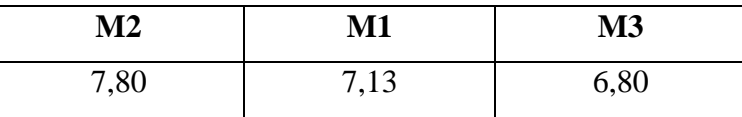

**Fuente:** Elaboración Propia

**Tabla C.9.5**

#### **Tabla de comparación entre medias para el atributo olor**

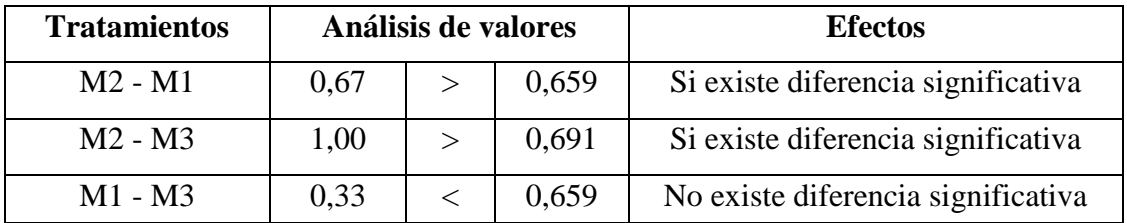

**Fuente:** Elaboración Propia

#### **ANEXO C.10**

La tabla C.10.1 muestra la evaluación sensorial final del atributo sabor en la elaboración del refresco de quinua.

#### **Tabla C.10.1**

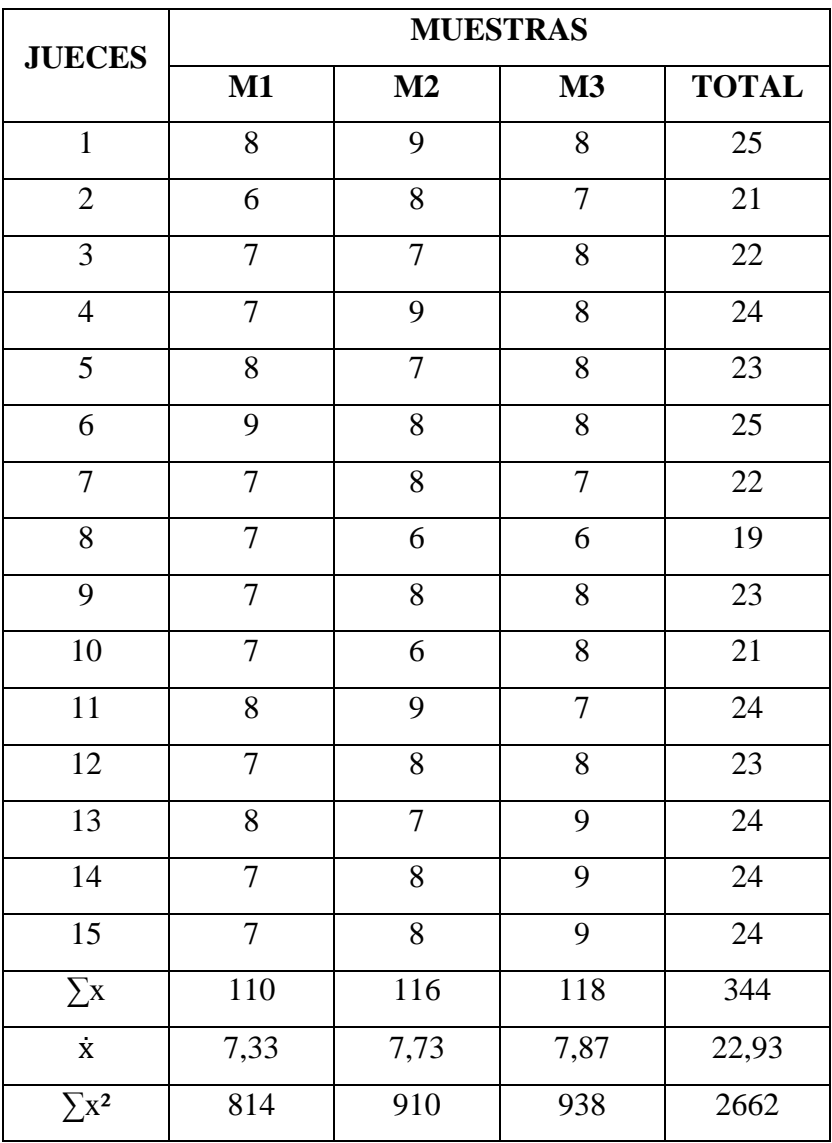

#### **Evaluación sensorial final para el atributo sabor**

**Fuente:** Elaboración Propia

Utilizando las ecuaciones expuestas anteriormente (C.1), (C.3), (C.4), (C.5), Se efectuó los siguientes cálculos:

Suma de cuadrados totales SC (T)

$$
SC(T) = 2662 - \frac{(344)^2}{15*3} \qquad \qquad \rightarrow \qquad \qquad SC(T) = 32,31
$$

Suma de cuadrados de las muestras SC (A)

$$
SC(A) = \frac{39480}{15} - \frac{(344)^2}{15*3} \qquad \rightarrow \qquad SC(A) = 2,31
$$

Suma de cuadrados de los jueces SC (B)

$$
SC(B) = \frac{7928}{3} - \frac{(344)^2}{15*3} \qquad \rightarrow \qquad SC(B) = 12,98
$$

Suma de cuadrados del error SC (E)

$$
SC(E) = 32,31 - 2,31 - 12,98
$$
  $\rightarrow$   $SC(E) = 17,03$ 

**Tabla C.10.2**

#### **Análisis de varianza de la evaluación sensorial final del atributo sabor**

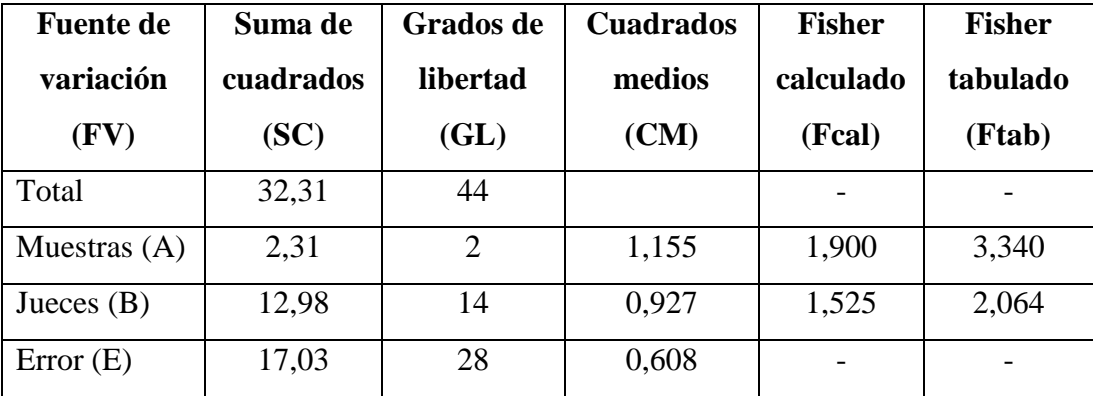

**Fuente:** Elaboración Propia

En la tabla C.10.2 se puede observar que Fcal < Ftab (1,900 < 3,340), para las muestras; por lo tanto se acepta Hp y se puede decir que no hay diferencia significativa entre las muestras.

#### **ANEXO C.11**

La tabla C.11.1 muestra la evaluación sensorial final para determinar las propiedades organolépticas del producto terminado.

#### **Tabla C.11.1**

### **Evaluación sensorial final para determinar las propiedades organolépticas del producto terminado**

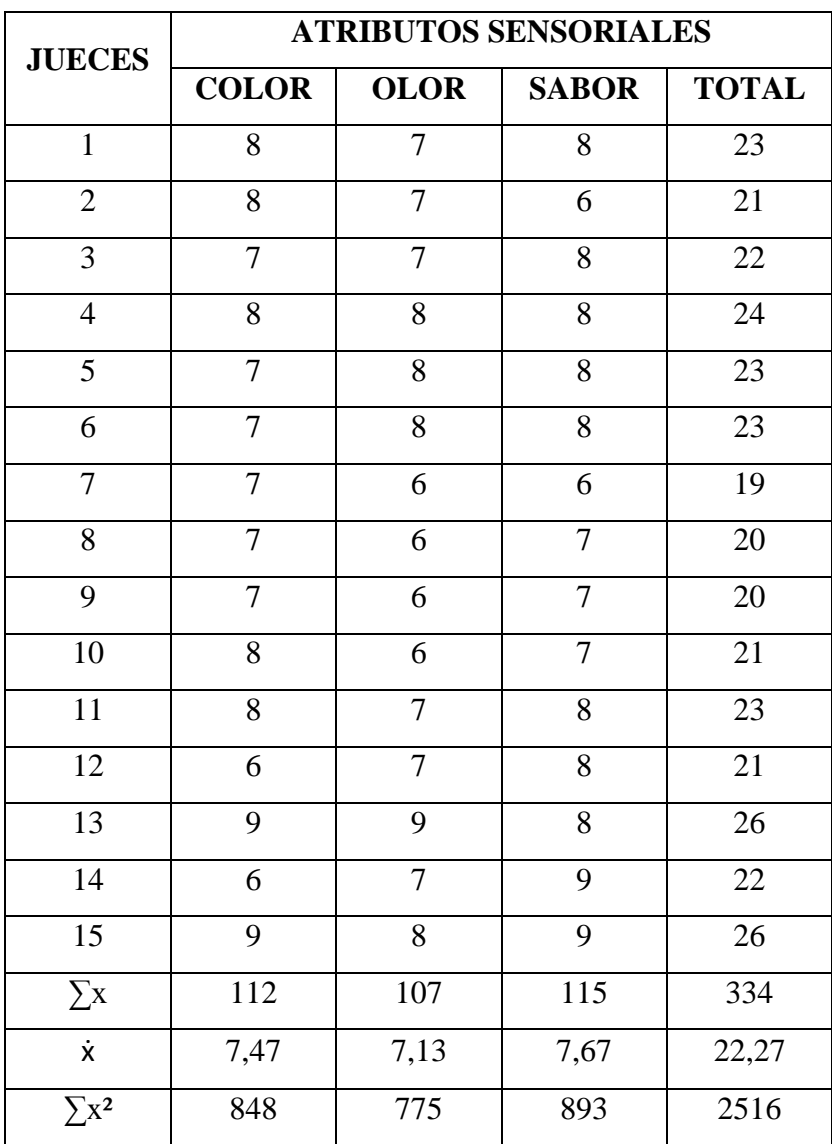

**Fuente:** Elaboración Propia

Utilizando las ecuaciones expuestas anteriormente (C.1), (C.3), (C.4), (C.5), Se efectuó los siguientes cálculos:

Suma de cuadrados totales SC (T)

$$
SC(T) = 2516 - \frac{(334)^2}{15*3} \qquad \rightarrow \qquad SC(T) = 36,98
$$

Suma de cuadrados de las muestras SC (A)

$$
SC(A) = \frac{37218}{15} - \frac{(334)^2}{15*3} \qquad \rightarrow \qquad SC(A) = 2,18
$$

Suma de cuadrados de los jueces SC (B)

$$
SC(B) = \frac{7496}{3} - \frac{(334)^2}{15*3} \qquad \rightarrow \qquad SC(B) = 19,64
$$

Suma de cuadrados del error SC (E)

$$
SC(E) = 36,98 - 2,18 - 19,64 \qquad \rightarrow \qquad SC(E) = 15,16
$$

#### **Tabla C.11.2**

**Análisis de varianza de la evaluación sensorial final para determinar las propiedades organolépticas del producto terminado**

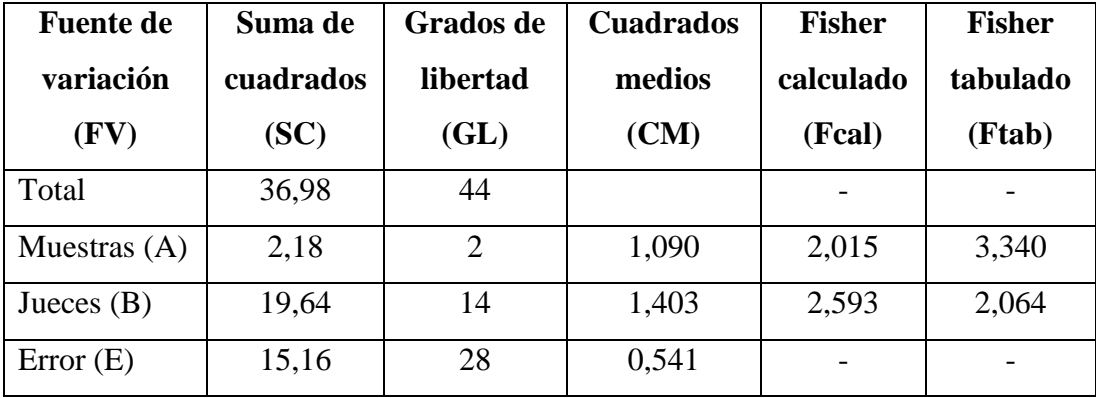

#### **Fuente:** Elaboración Propia

En la tabla C.11.2 se puede observar que Fcal < Ftab  $(2,015 < 3,340)$ , para las muestras; por lo tanto se acepta Hp y se puede decir que no hay diferencia significativa entre las muestras.

## **ANEXO D DISEÑO EXPERIMENTAL**

#### **ANEXO D.1**

Según (Ureña D Arrigo, 1999), para realizar el análisis de diseño experimental consta de los siguientes pasos:

#### **1. Planteamiento de hipótesis**

Hp: No hay diferencia entre los factores

Ha: Al menos una muestra es diferente de las demás

- **2. Nivel de significancia:** 5% (0.05)
- **3. Prueba de significancia:** "F" de Fisher

#### **4. Suposiciones:**

Los datos siguen una distribución normal ( $\sim$  N)

Los datos son extraídos de un muestreo al azar

**5. Criterios de decisión:**

Se acepta la Hp si Fcal < Ftab

Se rechaza la Hp si Fcal > Ftab

#### **6. Resolución del cuadro de ANVA**

#### **7. Conclusiones**

Solución:

Dónde:

- $a =$  número de niveles del factor  $A = 2$
- $b = n$ úmero de niveles del factor  $B = 2$
- $n =$ número de réplicas = 2

#### **Tabla D.1 Signos algebraicos para calcular los efectos en el diseño 2<sup>2</sup>**

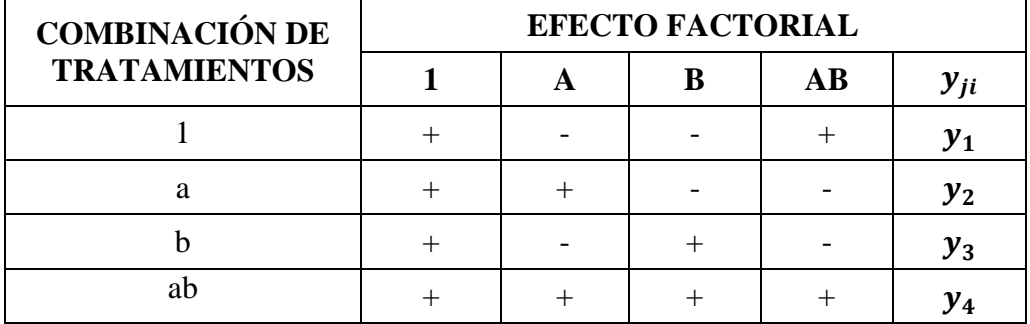

**Fuente:** Montgomery, 2004

#### **Tabla D.2**

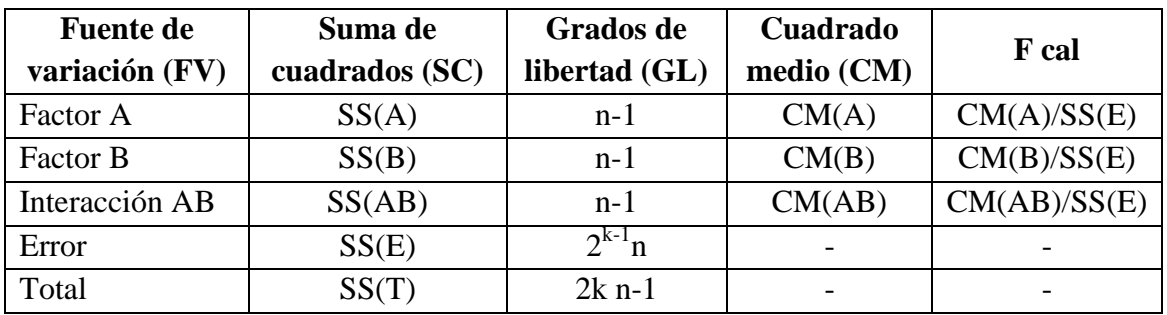

#### **Análisis de varianza (ANVA) para el diseño experimental**

**Fuente:** Montgomery, 2004

#### **Tabla D.3**

#### **Matriz de resultados de variables en el tostado de la quinua en función de la**

#### **humedad**

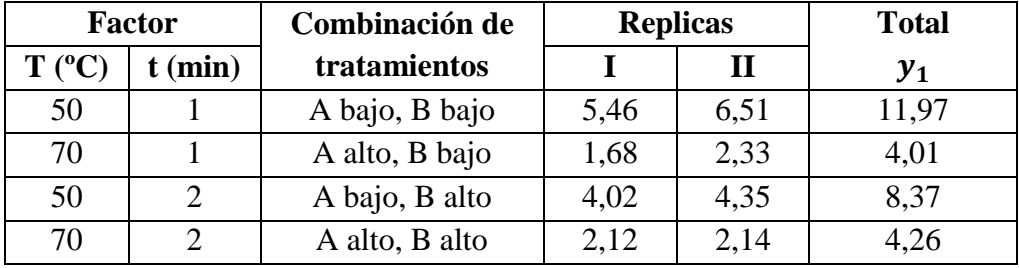

**Fuente:** Elaboración Propia

En la estimación de los diferentes efectos promedios de los principales factores e interacciones se realizará los cálculos de los siguientes contrastes:

#### **CONTRASTES:**

**Contraste**  $A = [a + ab - b - (1)]$ 

Contraste  $A = [4,26 + 4,01 - 8,37 - (11,97)] \rightarrow$  Contraste  $A = -12,07$ 

**Contraste B** =  $[b + ab - a - (1)]$ 

*Contraste B* = 
$$
[4,26 + 8,37 - 4,01 - (11,97)]
$$
 → *Contraste B* = -3,35

#### **Contraste**  $AB = [ab + (1) - a - b]$

Contraste AB =  $[4,26 + (11,97) - 4,01 - 8,37]$  → Contraste AB = 3,85

#### **SUMA DE CUADRADOS**

$$
SS(A) = \frac{[contrast e_A]^2}{4n} = \frac{[-12,07]^2}{4*2} \rightarrow SS_A = 18,21
$$

$$
SS(B) = \frac{[contraste_B]^2}{4n} = \frac{[-3,35]}{4*2}^2 \rightarrow SS_B = 1,40
$$

$$
SS(AB) = \frac{[contraste_{AB}]^{2}}{4n} = \frac{[3,85]^{2}}{4*2} \rightarrow SS_{AB} = 1,85
$$

#### **SUMA DE CUADRADOS TOTAL**

$$
SS(T) = \sum_{i=1}^{2} \sum_{j=1}^{2} \sum_{k=1}^{n} y_{ijk}^{2} - \frac{y^{2} ...}{4n}
$$

 $SS(T) = (5,46^2 + 6,51^2 + 1,68^2 + 2,33^2 + 4,02^2 + 4,35^2 + 2,12^2 + 2,14^2)$  $(28,61)^2$ 4  $SS(T) = 22,28$ 

#### **SUMA DE CUADRADOS DEL ERROR**

$$
SS(E) = SS(T) - SS(AB) - SS(A) - SS(B)
$$
  

$$
SS(E) = 22,28 - 18,21 - 1,40 - 1,85 \rightarrow SS(E) = 0,82
$$

Tomando como nivel de significancia 5% (0.05) para obtener Fisher de tablas (anexo E), se puede construir la tabla ANVA para la etapa del tostado de los granos de quinua.

#### **Tabla D.4**

| <b>Fuente de</b> | Suma de        | Grados de     | Cuadrado   | <b>F</b> cal | <b>F</b> tab |
|------------------|----------------|---------------|------------|--------------|--------------|
| variación (FV)   | cuadrados (SC) | libertad (GL) | medio (CM) |              |              |
| A (temperatura)  | 18,21          |               | 18,210     | 88,83        | 7,709        |
| B (tiempo)       | 1,40           |               | 1,400      | 6,83         | 7,709        |
| Interacción AB   | 1,85           |               | 1,850      | 9,02         | 7,709        |
| Error            | 0,82           | 4             | 0,205      |              |              |
| Total            | 22,28          |               |            |              |              |

**Análisis de varianza (ANVA) en el tostado de la quinua para el diseño 2<sup>2</sup>**

**Fuente:** Elaboración Propia

#### **Interpretación:**

#### **Factor A (temperatura):**

Se puede evidenciar que Fcal > Ftab (88,83 > 7,709), por lo cual se rechaza Hp y se acepta Ha, por lo cual se puede decir que existe evidencia significativa para un nivel de confianza del 95%, entonces se concluye que la temperatura influye significativamente en la etapa de tostado del grano de quinua.

#### **Factor B (tiempo):**

En la tabla anterior se puede ver que Fcal < Ftab (6,83 < 7,709), por lo tanto se acepta Hp y se concluye que el tiempo no influye significativamente en la etapa del tostado.

#### **Interacción (AB):**

La tabla D.4, muestra que Fcal > Ftab (9,02 > 7,709) para la interacción AB, donde se puede decir que la temperatura - tiempo si influye significativamente en la etapa de tostado del grano de quinua para un nivel de confianza del 95%.

## **ANEXOE TABLAS DE FISHER Y DUNCAN**

### **ANEXO E.1 Tabla E.1 FISHER**<br>  $v_1 = \text{grados de libertad del numerador}$ <br>  $1 - \alpha = P$  ( $F \le f_{\alpha,v1,v2}$ )<br>  $v_2 = \text{grados de libertad del denominador}$

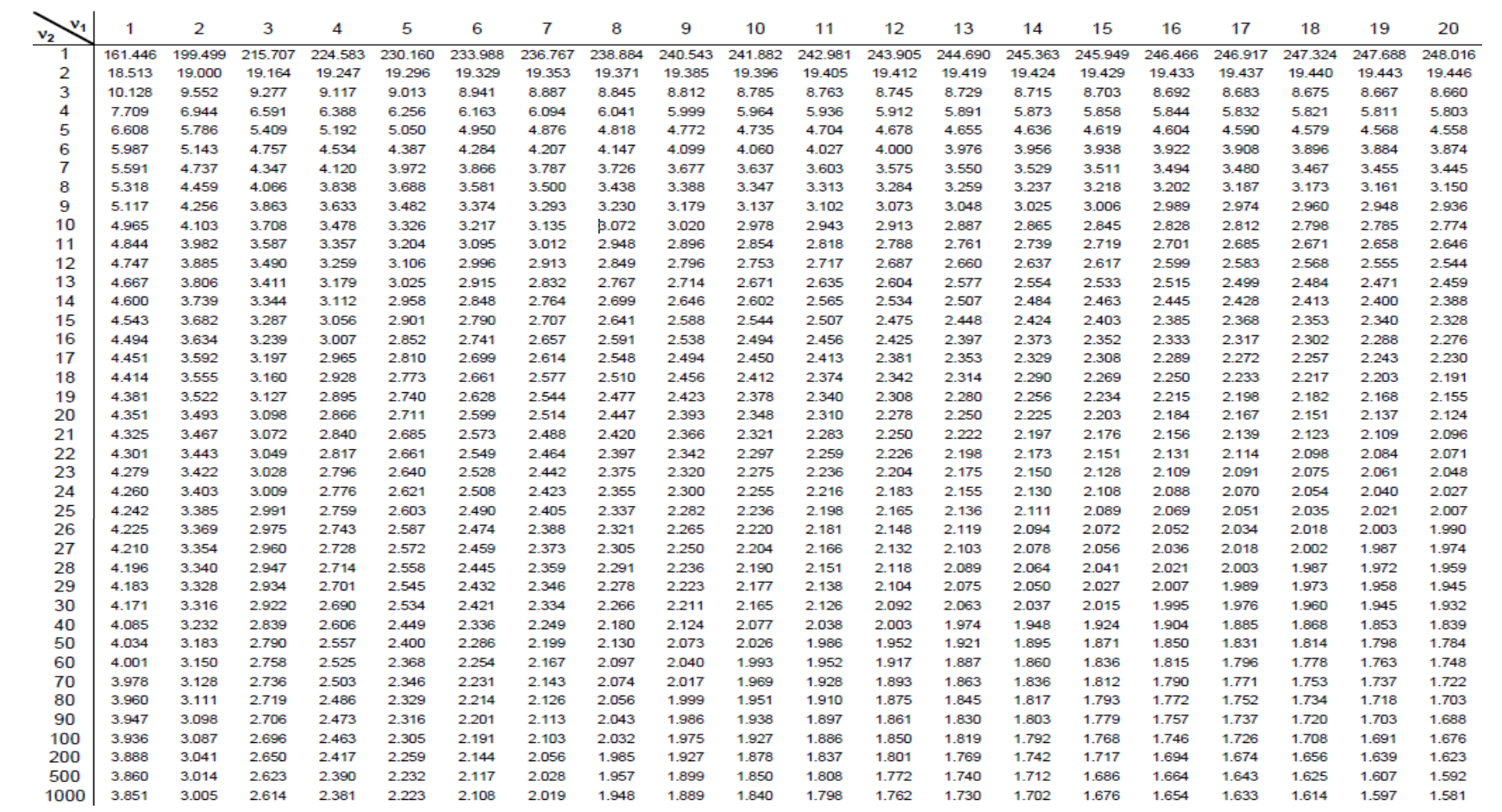

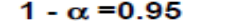

1 -  $\alpha$  = P (  $\text{F} \leq \text{f}_{\alpha,\text{vi},\text{v2}}$  )

 $v_1$  = grados de libertad del numerador  $v_2$  = grados de libertad del denominador

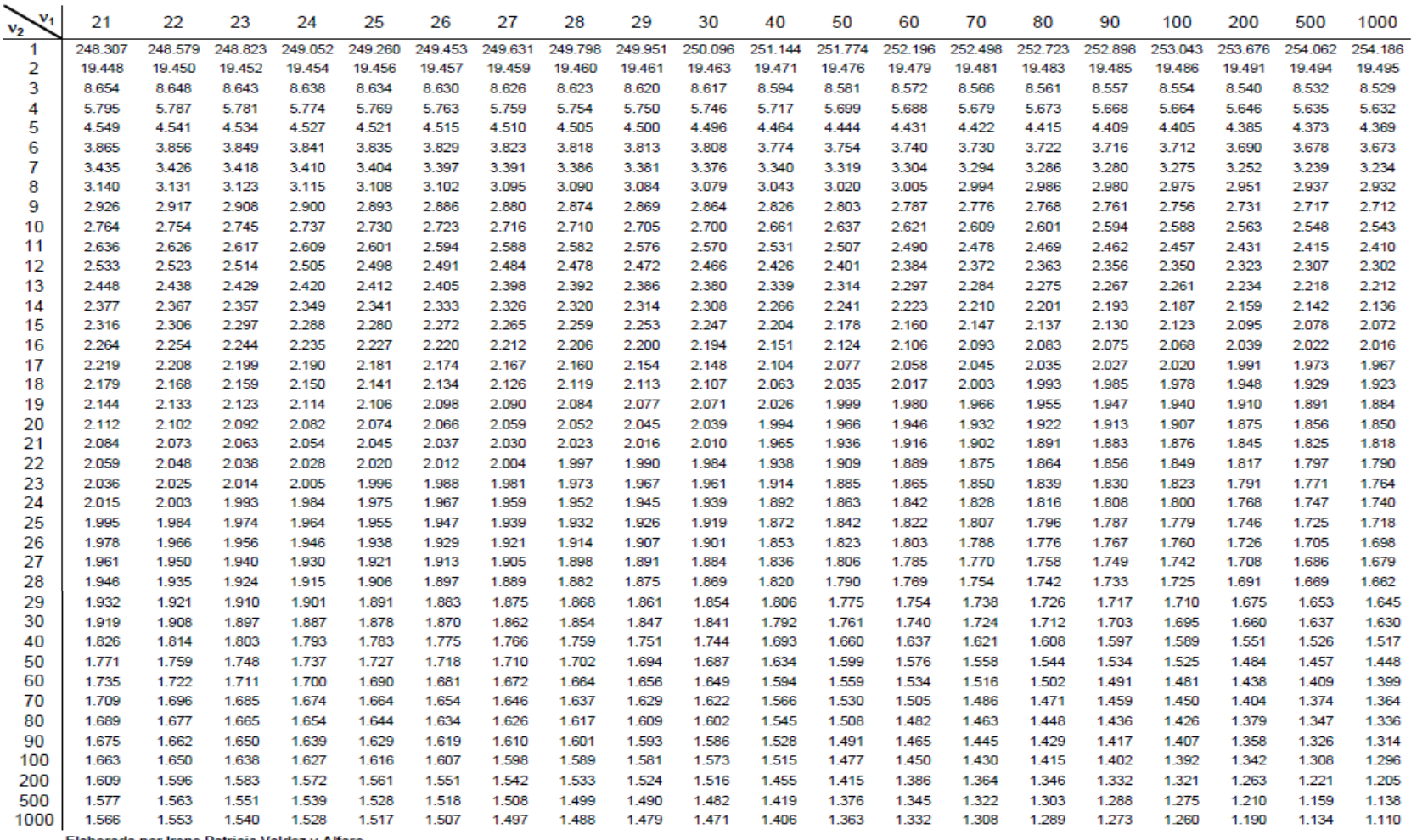

Elaborada por Irene Patricia Valdez y Alfaro.

#### **Tabla E.2 DUNCAN**

#### **Rangos Estudentizados Mínimos Significativos de Duncan**

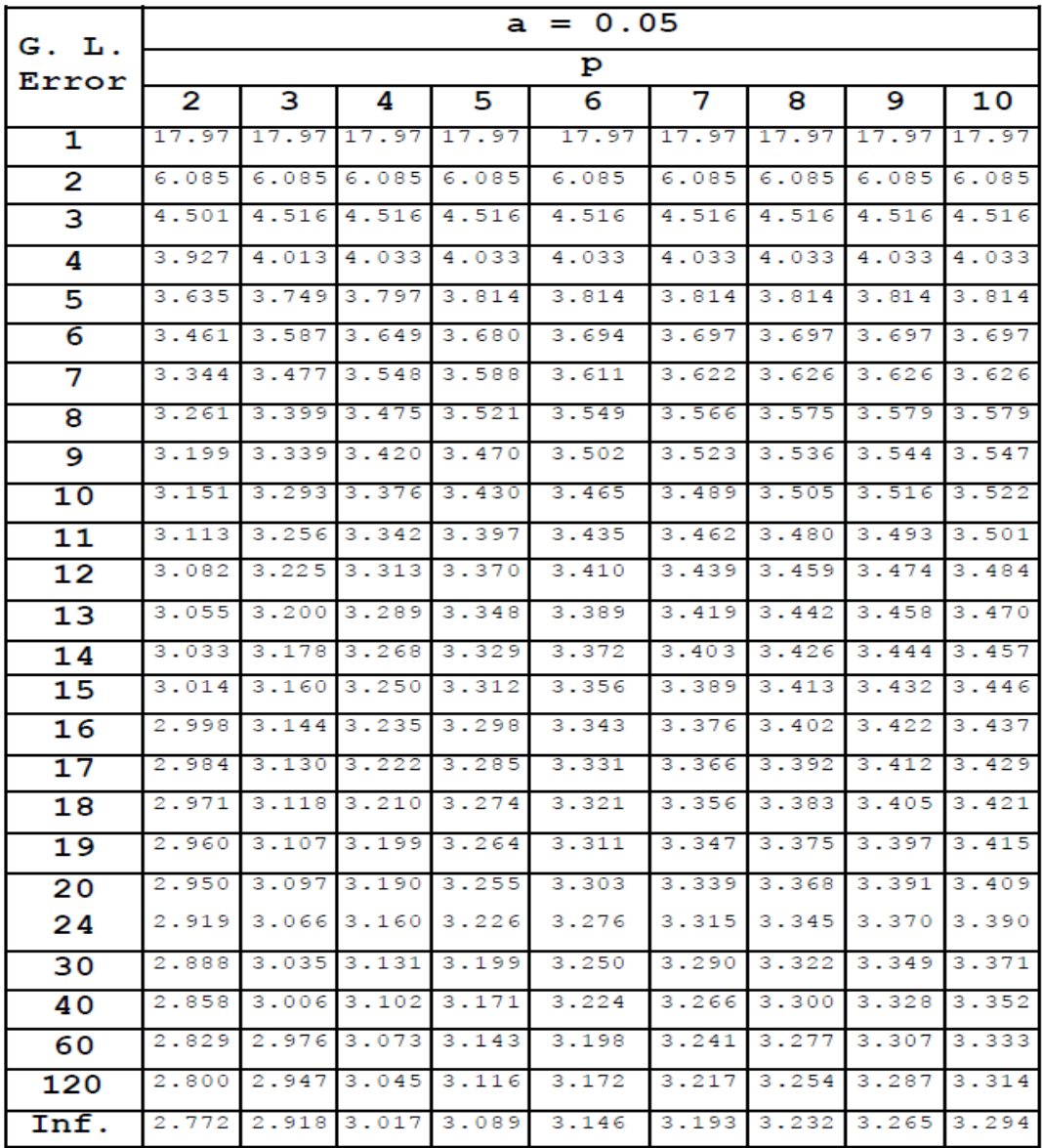

Fuente: Universidad Nacional de Colombia, Facultad de Ciencias Agropecuarias

### **ANEXO F FOTOGRAFÍAS**

F.1 Quinua en grano

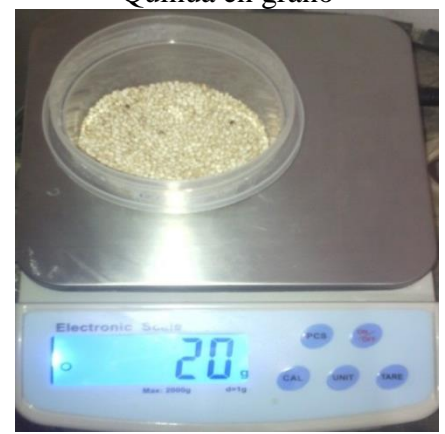

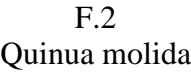

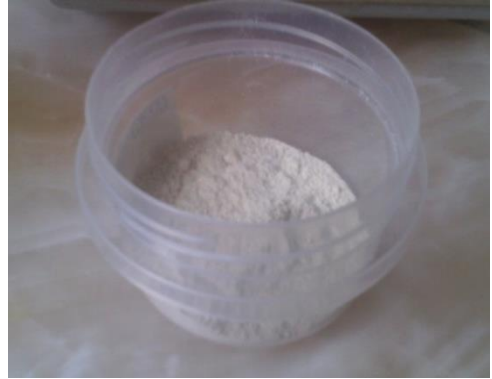

F.3 Pesado de agua

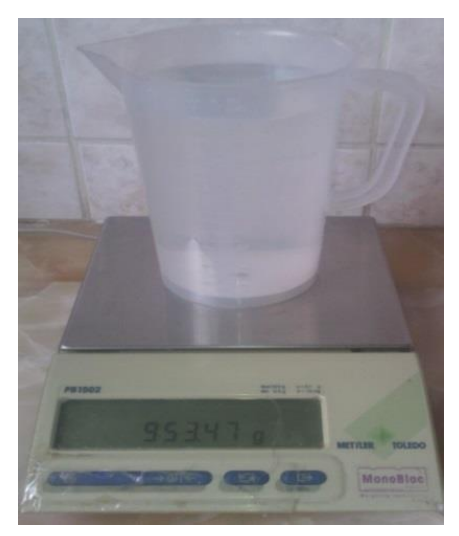

F.4 Pesado de azúcar

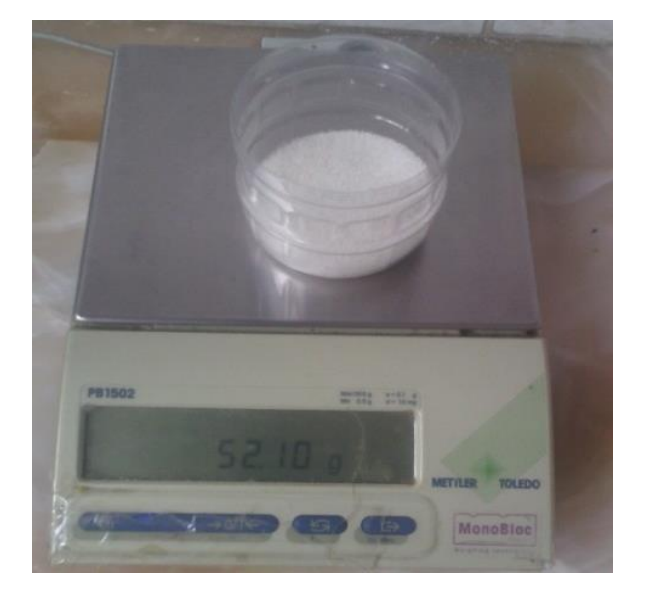

F.5 Pesado de canela

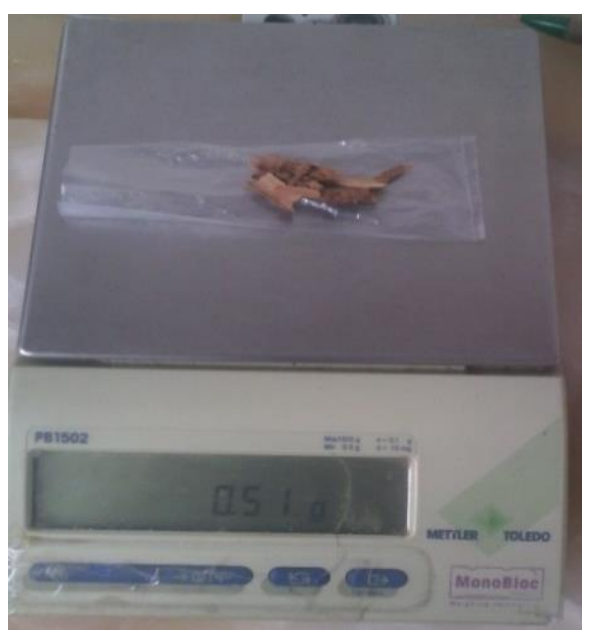

F.6 Pesado de clavo de olor

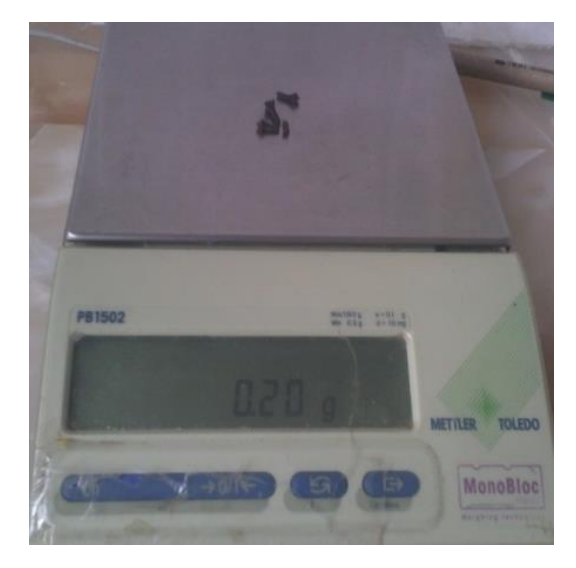

F.7 Cocimiento de la mezcla

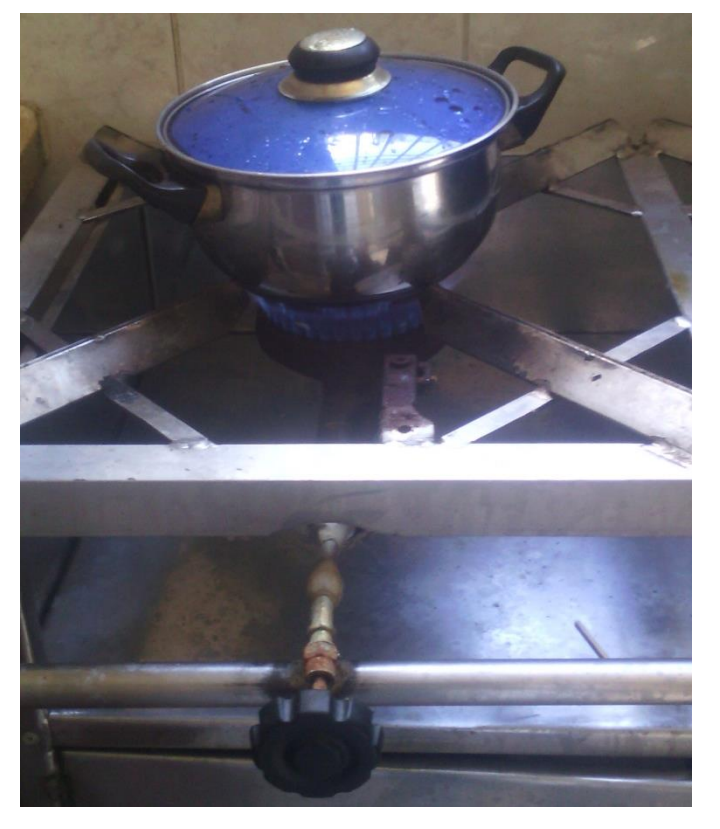